## **PERFORMANCE WORK STATEMENT (PWS)**

# **Sterile Processing Workflow and Inventory Management System**

## **DEPARTMENT OF VETERANS AFFAIRS**

## **Veterans Integrated Service Network (VISN 06)**

## **April 17, 2017**

## **Table of Contents**

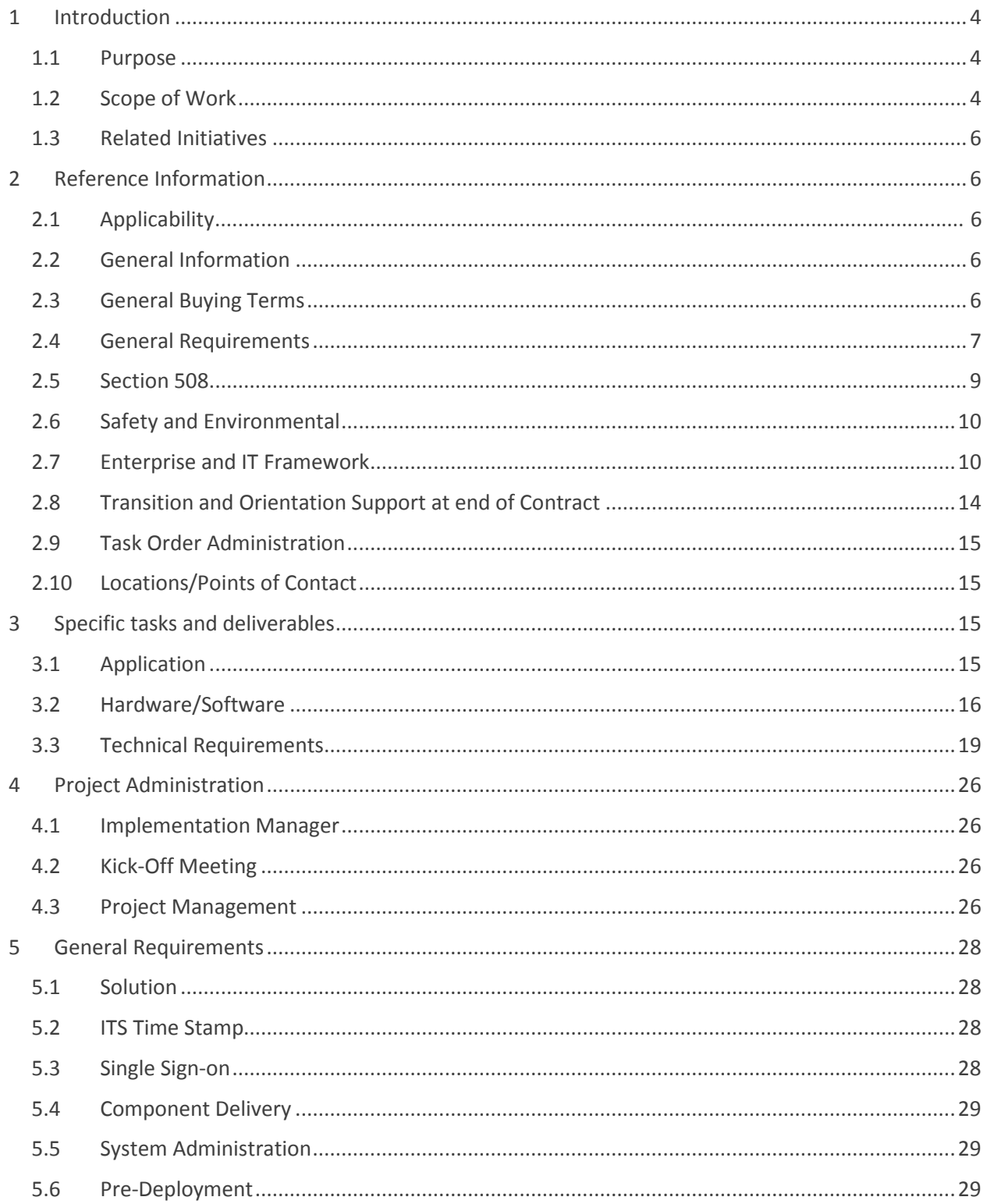

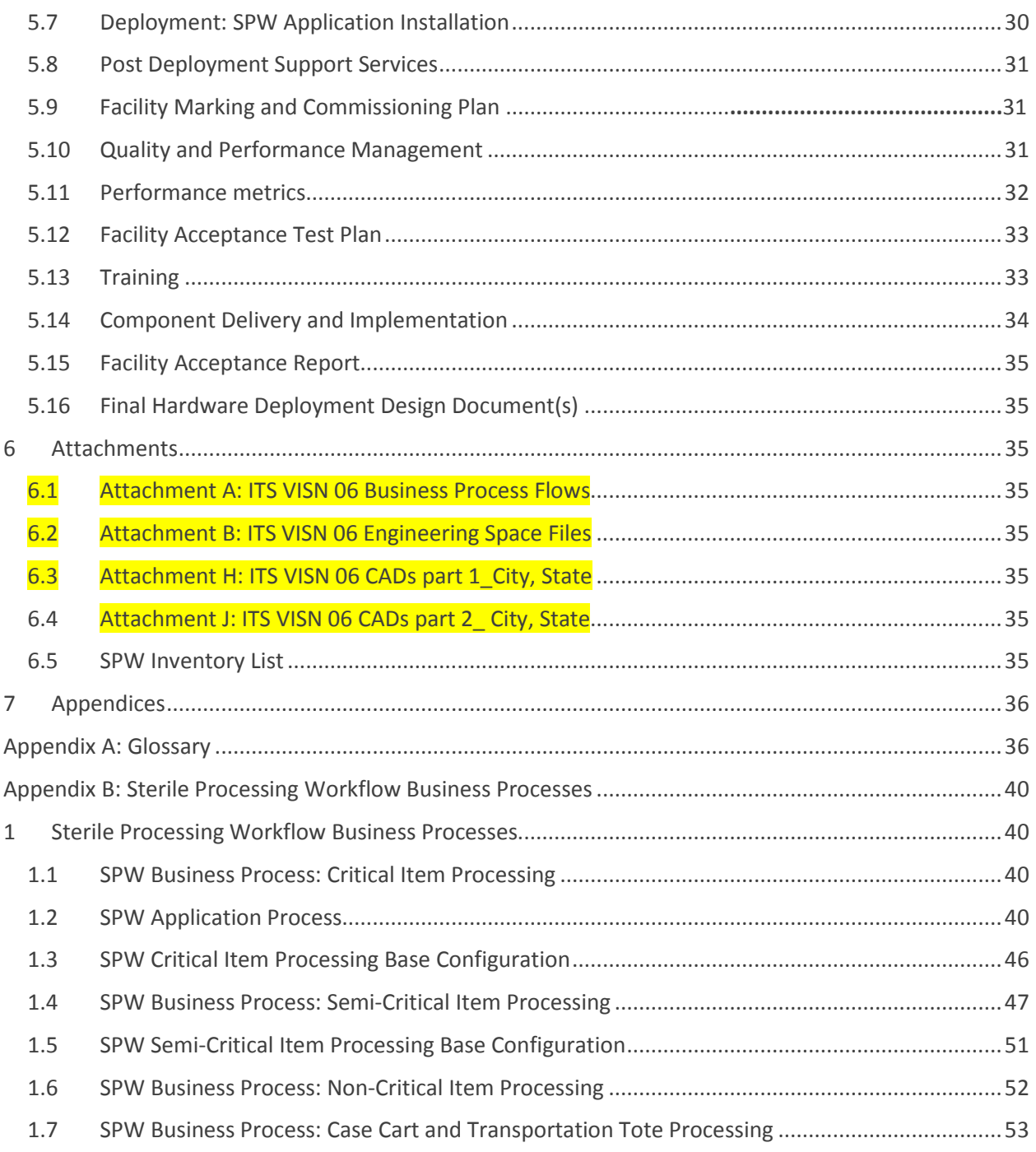

## <span id="page-3-0"></span>**1 Introduction**

## <span id="page-3-1"></span>**1.1 Purpose**

VISN 06 VA **Mid-Atlantic** Network is responsible for providing health care to Veterans in more than 60 locations. VISN 06 is a health care system that includes eight (8) Medical Centers, 30 Community Based Outpatient Clinics, and 11 Vet Centers all working together to provide efficient, accessible health care to Veterans in their areas.

Like all health care facilities, VISN 06 faces numerous clinical and business challenges, including inventorying, monitoring and distributing high-level disinfected (HLD) and sterilized reusable medical equipment (RME). These challenges can be met through the implementation of a Sterile Processing Inventory and Workflow Management Solution. In doing so, VISN 06 plans to improve the efficiency and effectiveness of patient care, with reductions in staff hours spent searching for medical, surgical, and dental devices while maintaining more efficient (i.e. less expensive, utilization tailored) inventory levels. VISN 06 intends to implement a Sterile Processing Inventory and Workflow Management Solution as a means of achieving the aforementioned benefits.

This contract establishes the requirements for the Contractor provided solutions for the Sterile Processing Inventory and Workflow Management Solution implementation in VISN 06. The Contractor shall provide a fully integrated, seamless, turnkey solution encompassing hardware, software, and incidental services to **VIS**N 06 facilities comprising this contract.

## **1.2 Scope of Work**

<span id="page-3-2"></span>Tracking enhances the ability of VA to ensure patient and staff safety by providing reasonable assurance that instruments have been processed in accordance with regulatory guidelines and individual instrument manufacturer's Instructions for Use (IFU) for reusable medical equipment (RME) and dental/medical-surgical instrumentation.

The Sterile Processing Inventory and Workflow Management Solution shall establish a solid foundation of enterprise-wide compliance with generally accepted recommendations from the World Health Organization (WHO), Centers for Disease Control and Prevention (CDC), Association of periOperative Registered Nurses (AORN), The Joint Commission (TJC), International Organization for Standardization (ISO), International Association of Healthcare Central Service Materiel Management (IAHCSMM), Association for the Advancement of Medical Instrumentation (AAMI), and applicable VA Directives and Handbooks.

The Sterile Processing Inventory and Workflow Management Solution workflows shall be based on the CDC Spaulding Classification, which has been used to categorize RME, surgical instruments, and patient care equipment (items) for over 40 years (See Section 3.3.4 for specific items.) This classification is based on the degree of risk for infection involved in the use of these items, which are categorized as Critical, Semi-Critical, and Non-Critical devices. "Items" will be used when referencing surgical / medical / and dental instruments throughout this document.

• Critical items are those that come into contact with sterile tissue and must be sterilized prior to use. This category includes surgical instruments, dental instruments, emergency procedure

trays, loaner instruments, and implant sets. The category may include endoscopes that enter a sterile body cavity or items used on a sterile field.

- Semi-Critical items contact mucous membranes or non-intact skin. Examples of Semi-Critical items include, but are not limited to, flexible endoscopes and ultrasound transducers that enter an intact body cavity.
- Non-Critical items are those that come in contact with intact skin only.

The Sterile Processing Inventory and Workflow Management Solution shall record the location, time stamp, and the status of a device/instrument/surgical container (set), etc. as it goes through the Sterile Processing System (SPS) reprocessing workflow. Locations to be scanned include, but may not be limited to Decontamination, Assembly and Preparation, Sterilization, Quality Assurance (QA), and Storage areas. Within these locations, there will be at least one scan point where work instructions are needed, a work step needs to be recorded, and/or a location update is required. Facility processes, number of stations, physical layout, and the complexity of the workflow in a facility may increase the number of scan points in each area. Detailed SPS workflow is provided in Appendix B

The Sterile Processing Inventory and Workflow Management Solution shall capture the movement of VAMC's Critical and Semi-Critical RME, and Non-Critical RME that have or shall receive an electrochemical or similar supplemental mark. It is assumed that any Non-Critical RME reprocessed by a VAMC Sterile Processing Services (SPS) will have or shall generally receive a linear barcode or 2 dimensional electrochemical mark that can be scanned into the solution.

Some individual items, as well as instrument baskets and packages, cannot be marked electrochemically. These items shall be affixed with a linear barcode label which allows a handheld scanner to read and identify these items as they are inventoried, assembled, disinfected/sterilized, and prepared for distribution or storage.

Under this Contract the Contractor shall provide the Censitrac solution to serve as a VISN-wide Sterile Processing Inventory Tracking and Workflow Management Solution (ITS). The Contractor shall ensure the system is deployed to meet the needs of each unique VA facility based on their current business processes that will be impacted by the new technology. The Contractor shall provide hardware and software components as described in paragraph 3.2.2.

As part of this effort, the Contractor shall conduct site assessments, update facility drawings, develop implementation plans, document system configuration unique to each site, install, configure and test hardware and software, provide **pre-testing** training to VA staff, provide roles-based training, warranty overview, and facility transition support.

## <span id="page-5-0"></span>**1.3 Related Initiatives**

- **1.3.1 Contractor will collaborate to refresh existing medical technology by evaluating and replacing legacy ITS equipment as appropriate.**
- **1.3.2 Contractor will deploy additional ITS hardware/software to advance VHA-wide strategic initiatives such as VISN-centered technology standardization efforts facilitating increases in health care efficiency.** 
	- *1.3.2.1 VA has defined this effort as standardization of Censitrac equipment across facilities within the network. The goal is to simplify towards one manufacturer's line of products within a Network per type of equipment. Networks are expected to use the same vendor's equipment across all facilities for each service type of equipment. Each equipment modality should be contained to one manufacturer.*
- **1.3.3 Contractor will contribute toward recurring efficiencies through ITS equipment standardization, primarily across the medical facilities within the Network based upon VA enterprise initiatives.**
- **1.3.4 Contractor will ensure to align team members with respective VA subject matter experts in Nursing, Infection Control, Biomedical Engineering, Information Technology, Facilities Engineering, and Sterile Processing Services.**
- **1.3.5 Contractor will ensure that the solution and its network connectivity is in strict compliance with VA information security initiatives, up to and including FISMA requirements employed by RTLS ITS for the Amazon GovCloud connection to the Censitrac Business Intelligence and Database.**

## <span id="page-5-1"></span>**2 Reference Information**

## <span id="page-5-2"></span>**2.1 General Information**

- **2.1.1 Category:** 70 -- Information Technology (ADP) Equipment (Including Firmware), Software, Supplies and Support Equipment
- **2.1.2 Sub Category:** 7035 -- IT Support Equipment
- **2.1.3 NAICS:** 334118 -- Computer Terminal and Other Computer Peripheral Equipment Manufacturing
- <span id="page-5-3"></span>**2.1.4 Set-Aside Requirement:** Small Business

## **2.2 General Buying Terms**

#### **2.2.1 Equipment Condition**

New equipment ONLY, NO remanufactured or used products. No "GREY" market items.

## <span id="page-6-0"></span>**2.3 General Requirements**

#### **2.3.1 Order Type**

This effort shall be proposed as a performance based Firm-fixed-price (FFP) contract.

#### **2.3.2 Performance Period**

The period of performance (PoP) for this contract is 5 months, from Insert planned date range (e.g. August 1, 2017 – January 1, 2018).

#### **2.3.3 Place of Performance / Delivery Information**

Efforts under this contract shall be performed at the VA facilities provided in the VISN 06 contract Section B.4 Supplies or Services and Price. Work may be performed under this contract at remote locations with prior approval of the Contracting Officer's Representative (COR).

The VISN 06 VHA facilities to be provided the Sterile Processing Inventory and Workflow Management Solution are identified in Section 6 of the contract and listed as follows:

*2.3.3.1 558- 06 Durham VAMC (Durham, NC) 2.3.3.2 565- 06 Fayetteville VAMC (Fayetteville, NC) 2.3.3.3 590- 06 Hampton VAMC (Hampton, VA) 2.3.3.4 637- 06 Asheville VAMC (Asheville, NC) 2.3.3.5 659- 06 Salisbury VAMC (Salisbury, NC) 2.3.3.6 652- 06 Richmond VAMC (Richmond, VA) 2.3.3.7 658- 06 Salem VAMC (Salem, VA) 2.3.3.8 517- 06 Beckley VAMC (Beckley, WV*

#### **2.3.4 Travel**

The Government anticipates travel under this effort to perform the tasks associated with the effort, as well as to attend program-related meetings or conferences throughout the PoP. Include all estimated travel costs in the FFP line items. These costs will not be directly reimbursed by the Government.

The total estimated number of trips in support of the program related meetings for this effort is located in the VISN 06 contract Section B.4 Supplies or Services and Price.

#### **2.3.5 Material, Equipment, and Facilities**

The Contractor will be provided the following Government Furnished Property (GFP), which includes Government Furnished Material (GFM), Government Furnished Information (GFI), and Government Furnished Equipment (GFE). The GFP includes the following items:

- *2.3.5.1 Facility Drawings (e.g., CAD Drawings), most recent version available (due to Contractor at the time of the Acquisition Requirements Package submission)*
- *2.3.5.2 Engineering Space Files (due to Contractor at the time of the Acquisition Requirements Package submission)*
- *2.3.5.3 Current Facility Level Business Process Flows (due to Contractor 3 weeks prior to facility Site Assessment)*
- *2.3.5.4 Sterile Processing Inventory List (Optional for each facility to provide) (due to Contractor 3 weeks prior to the facility Site Assessment)*
- *2.3.5.5 Infection Control Risk Assessment (ICRA) (due to the Contractor at the time of award)*

#### **2.3.6 Shipping**

#### *2.3.6.1 Deliverable Schedule*

The deliverables table is part of the VISN 06 contract Schedule of Supplies or Services and Price, and directly aligns with the deliverables identified in Section 5.4 of this PWS. All deliverables associated with a contract shall be subject to review and acceptance by the COR in accordance with Section 3.

*Note: Days used in the attached table refer to calendar days unless otherwise stated. Deliverables with due dates falling on a weekend or holiday shall be submitted the following Government workday after the weekend or holiday.*

#### *2.3.6.2 Shipping Conditions*

FOB Destination CONUS (CONtinental U.S.) Shipping charges shall be included in the purchase cost of the products. Sellers shall deliver the products on the own conveyance to the location listed on the purchase order.

#### *2.3.6.3 Shipping Information*

No partial shipments unless otherwise specified at time of order.

#### *2.3.6.4 INSPECTION and ACCEPTANCE / Free on board (FOB) for Shipped Deliverables*

Inspection and acceptance shall be at Destination and FOB shall be N/A. Please see "Points of Contact" table below for facility contacts and shipping addresses.

#### *2.3.6.5 Special Shipping Instructions:*

Prior to shipping, Contractor shall notify Site POCs, by phone *AND* followed by email, of all incoming deliveries including line-by-line details for review of requirements. Contractor shall not make any changes to the delivery schedule except as directed by the Site POC upon written request.

Contractors shall coordinate deliveries with Site POCs prior to shipment of hardware to ensure sites have adequate storage space. All shipments, either single or multiple container deliveries, will bear VA Purchase Order number on external shipping labels and associated manifests or packing lists. In the case of multiple container deliveries, a statement readable near VA PO number shall indicate total number of containers for the complete shipment (i.e. "Package 1 of 2"), clearly readable on manifests and external shipping labels.

## *2.3.6.6 Packing Slips/Labels and Lists shall also include the following:*

*Note: The Contracting Office will provide the PO# to the contractor. Upon award, the PO# numbers will be listed on the schedule of supplies and services.* 

IFCAP PO #: \_\_\_\_\_\_\_\_\_\_\_\_ (i.e., 166-E11234 (the IFCAP PO number is located in block #20 of the SF 1449))

Total number of Containers: Package \_\_\_ of \_\_\_. (i.e., Package 1 of 3)

## **2.4 Section 508**

<span id="page-8-0"></span>On August 7, 1998, Section 508 of the Rehabilitation Act of 1973 was amended to require that when Federal departments or agencies develop, procure, maintain, or use Electronic and Information Technology, that they shall ensure it allows Federal employees with disabilities to have access to and use of information and data that is comparable to the access to and use of information and data by other Federal employees. Section 508 required the Architectural and Transportation Barriers Compliance Board (Access Board) to publish standards setting forth a definition of electronic and information technology and the technical and functional criteria for such technology to comply with Section 508. These standards have been developed and published with an effective date of December 21, 2000. Federal departments and agencies shall develop all Electronic and Information Technology requirements to comply with the standards found in 36 CFR 1194.

The Section 508 standards established by the Architectural and Transportation Barriers Compliance Board (Access Board) are incorporated into, and made part of all VA orders, solicitations and purchase orders developed to procure Electronic and Information Technology (EIT). These standards are found in their entirety at: [https://www.access-board.gov/guidelines-and-standards/communications-and](https://www.access-board.gov/guidelines-and-standards/communications-and-it/about-the-section-508-standards/section-508-standards)[it/about-the-section-508-standards/section-508-standards](https://www.access-board.gov/guidelines-and-standards/communications-and-it/about-the-section-508-standards/section-508-standards) and [http://www.section508.gov/content/learn/standards.](http://www.section508.gov/content/learn/standards) A printed copy of the standards will be supplied upon request. The Contractor shall comply with the technical standards as marked:

- § 1194.21 Software applications and operating systems
	- § 1194.22 Web-based intranet and internet information and applications
	- § 1194.23 Telecommunications products
	- § 1194.24 Video and multimedia products
	- § 1194.25 Self contained, closed products
- MMMMM § 1194.26 Desktop and portable computers
	- § 1194.31 Functional Performance Criteria
- $\boxtimes$ § 1194.41 Information, Documentation, and Support

#### 2.5.1 Equivalent Facilitation

Alternatively, offerors may propose products and services that provide equivalent facilitation, pursuant to Section 508, subpart A, §1194.5. Such offerors will be considered to have provided equivalent facilitation when the proposed deliverables result in substantially equivalent or greater access to and use of information for those with disabilities.

#### 2.5.2 Compatibility with Assistive Technology

The Section 508 standards do not require the installation of specific accessibility-related software or the attachment of an assistive technology device. Section 508 requires that the EIT be compatible with such software and devices so that EIT can be accessible to and usable by individuals using assistive technology, including but not limited to screen readers, screen magnifiers, and speech recognition software.

#### 2.5.3 Acceptance and Acceptance Testing

Deliverables resulting from this solicitation will be accepted based in part on satisfaction of the identified Section 508 standards' requirements for accessibility and must include final test results demonstrating Section 508 compliance.

Deliverables should meet applicable accessibility requirements and should not adversely affect accessibility features of existing EIT technologies. The Government reserves the right to independently test for Section 508 Compliance before delivery. The Contractor shall be able to demonstrate Section 508 Compliance upon delivery.

Automated test tools and manual techniques are used in the VA Section 508 compliance assessment. Additional information concerning tools and resources can be found at http://www.section508.va.gov/section508/Resources.asp.

#### **Deliverables:**

A. Final Section 508 Compliance Test Results

## **2.5 Safety and Environmental**

<span id="page-9-0"></span>Safety and environmental procedures shall be identified in individual contract requirements.

The Contractor shall comply with the Office of Federal Procurement Policy Green Acquisition initiatives, as identified in individual contracts, in accordance with the policies referenced at [http://www.whitehouse.gov/omb/procurement\\_index\\_green.](http://www.whitehouse.gov/omb/procurement_index_green)

## <span id="page-9-1"></span>**2.6 Enterprise and IT Framework**

The Contractor shall support the VA enterprise management framework. The Contractor shall contact the facility TO COR as soon as possible with any issues, questions and concerns. In association with the framework, the Contractor shall comply with OIT Technical Reference Model (One-VA TRM) for VA acquisitions. One-VA TRM is one component within the overall Enterprise Architecture (EA) that establishes a common vocabulary and structure for describing the information technology used to develop, operate, and maintain enterprise applications. One-VA TRM includes the Standards Profile and Product List that collectively serves as a VA technology roadmap. The Office of Enterprise Strategy,

Policy, Plans & Programs (ESPPP) within the VA Office of Information & Technology (OI&T) has overall responsibility for the One-VA TRM. Exceptions to the One-VA TRM shall be submitted to the government for approval.

Additional frameworks may be specified in individual contracts.

The Contractor shall support VA efforts in accordance with the Program Management Accountability System (PMAS) that mandates all new VA IT projects/programs use an incremental development approach, requiring frequent delivery milestones that deliver new capabilities for business sponsors to test and accept functionality. Implemented by the Assistant Secretary for Information and Technology, PMAS is a VA-wide initiative to better empower the OI&T Project Managers and teams to meet their mission: delivering world-class IT products that meet business needs on time and within budget. Aligned with the PMAS process is the need for VA to assess Lessons Learned with new technology deployments and continuously maintain a quality improvement cycle. Contractor shall be required to work with VA to capture and implement solutions to lessons learned.

ProPath is a VA-wide process management tool that provides an 'at-a-glance' perspective of nearly every step in the software development process. The Contractor shall utilize the tools and templates, and shall file documents in ProPath as a central resource as required by the VA Process.

The Contractor shall support the VA's Software Quality Assurance and Release Management processes as defined in ProPath and shall develop the required artifacts. As per the requirements of the individual contract, the Contractor may be required to submit the following ProPath artifacts:

- 1. Formal Test Results
- 2. Primary Developer Checklist
- 3. Secondary Developer Checklist
- 4. Software Quality Assurance (SQA) Checklist
- 5. Defect Log
- 6. Defect Resolution Plan
- 7. Defect Fix/Status Report
- 8. Evaluation Summary
- 9. TRR Agenda
- 10. Package/Patch Completion Transition Document
- 11. Installation Guide Update
- 12. Release Notes
- 13. Security Guide
- 14. Technical Manuals
- 15. User's Guides
- 16. Interface Control Documents
- 17. Field Test Certification (a.k.a. Test site concurrence)
- 18. Initial Operating Capability Documentation
- 19. Deployment Plan
- 20. Software and Source Code

Based on the requirements in the individual contracts, the Contractor may additionally need to attain

one or more of the following certifications:

A. Field Testing Certification from each Test Site upon completion of Field Testing via email,

- B. Certification for National Deployment provided by Testing Service
- C. Conformance Validation Statement (508 compliance certificate)
- D. Interim Authority To Operate/Authority To Operate issued by the Authorizing Official

#### **2.6.1 Security and Privacy Requirements**

*It has been determined that protected health information may be disclosed or accessed and a signed Business Associate Agreement (BAA) shall be required. The Contractor shall adhere to the requirements set forth within the BAA, referenced in Section D of the contract, and shall comply with VA Directive 6066.*

#### **2.6.1 POSITION/TASK RISK DESIGNATION LEVEL(S)**

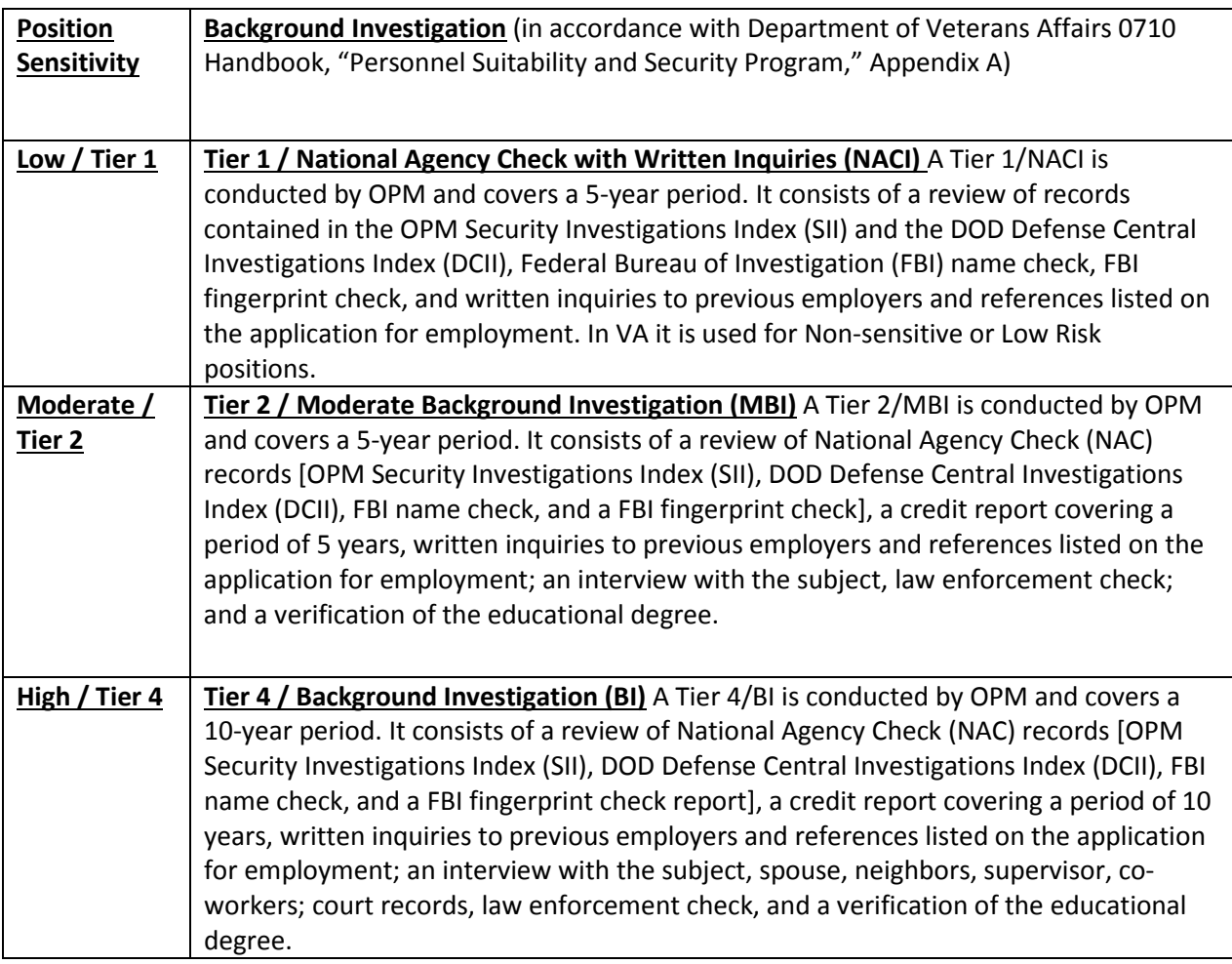

The position sensitivity and the level of background investigation commensurate with the required level of access for the following tasks within the PWS are:

#### Position Sensitivity and Background Investigation Requirements by Task

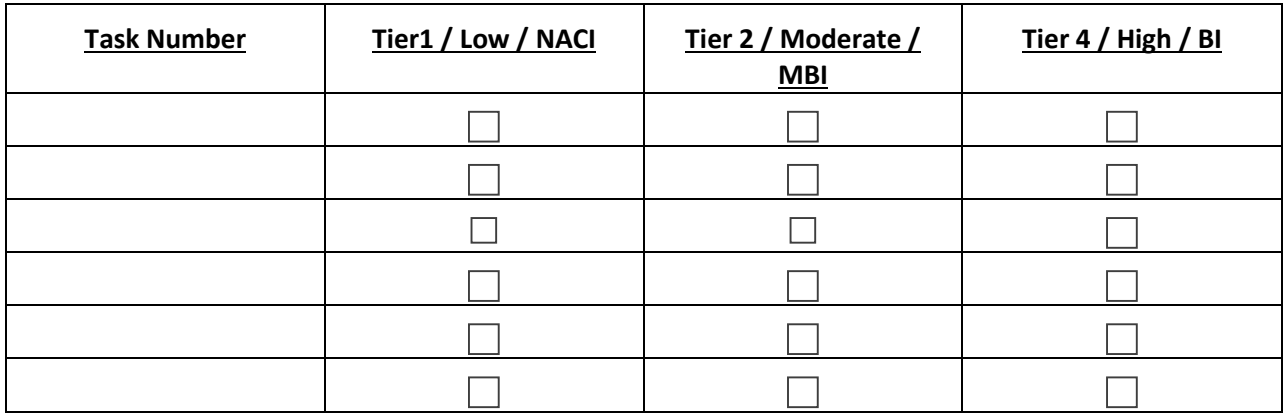

The Tasks identified above and the resulting Position Sensitivity and Background Investigation requirements identify, in effect, the Background Investigation requirements for Contractor individuals, based upon the tasks the particular Contractor individual will be working. The submitted Contractor Staff Roster must indicate the required Background Investigation Level for each Contractor individual based upon the tasks the Contractor individual will be working, in accordance with their submitted proposal.

#### **2.6.2 CONTRACTOR PERSONNEL SECURITY REQUIREMENTS**

#### **Contractor Responsibilities:**

- a. The Contractor shall prescreen all personnel requiring access to the computer systems to ensure they maintain the appropriate Background Investigation, and are able to read, write, speak and understand the English language.
- b. The Contractor shall bear the expense of obtaining background investigations.
- c. Within 3 business days after award, the Contractor shall provide a roster of Contractor and Subcontractor employees to the COR to begin their background investigations in accordance with the ProPath template. The Contractor Staff Roster shall contain the Contractor's Full Name, Date of Birth, Place of Birth, individual background investigation level requirement (based upon Section 6.2 Tasks), etc. The Contractor shall submit full Social Security Numbers either within the Contractor Staff Roster or under separate cover to the COR. The Contractor Staff Roster shall be updated and provided to VA within 1 day of any changes in employee status, training certification completion status, Background Investigation level status, additions/removal of employees, etc. throughout the Period of Performance. The Contractor Staff Roster shall remain a historical document indicating all past information and the Contractor shall indicate in the Comment field, employees no longer supporting this contract. The preferred method to send the Contractor Staff Roster or Social Security Number is by encrypted e-mail. If unable to send encrypted e-mail, other methods which comply with FIPS 140-2 are to encrypt the file, use a secure fax, or use a traceable mail service.
- d. The Contractor should coordinate the location of the nearest VA fingerprinting office through the COR. Only electronic fingerprints are authorized.
- e. The Contractor shall ensure the following required forms are submitted to the COR within 5 days after contract award:
	- 1) Optional Form 306
- 2) Self-Certification of Continuous Service
- 3) VA Form 0710
- 4) Completed Security and Investigations Center (SIC) Fingerprint Request Form
- f. The Contractor personnel shall submit all required information related to their background investigations (completion of the investigation documents (SF85, SF85P, or SF 86) utilizing the Office of Personnel Management's (OPM) Electronic Questionnaire for Investigations Processing (e-QIP) after receiving an email notification from the Security and Investigation Center (SIC).
- g. The Contractor employee shall certify and release the e-QIP document, print and sign the signature pages, and send them encrypted to the COR for electronic submission to the SIC. These documents shall be submitted to the COR within 3 business days of receipt of the e-QIP notification email. (Note: OPM is moving towards a "click to sign" process. If click to sign is used, the Contractor employee should notify the COR within 3 business days that documents were signed via eQIP).
- h. The Contractor shall be responsible for the actions of all personnel provided to work for VA under this contract. In the event that damages arise from work performed by Contractor provided personnel, under the auspices of this contract, the Contractor shall be responsible for all resources necessary to remedy the incident.
- i. A Contractor may be granted unescorted access to VA facilities and/or access to VA Information Technology resources (network and/or protected data) with a favorably adjudicated Special Agreement Check (SAC), training delineated in VA Handbook 6500.6 (Appendix C, Section 9), and, the signed "Contractor Rules of Behavior." However, the Contractor will be responsible for the actions of the Contractor personnel they provide to perform work for VA. The investigative history for Contractor personnel working under this contract must be maintained in the database of the Office of Personnel Management (OPM).
- j. The Contractor, when notified of an unfavorably adjudicated background investigation on a Contractor employee as determined by the Government, shall withdraw the employee from consideration in working under the contract.
- k. Failure to comply with the Contractor personnel security investigative requirements may result in loss of physical and/or logical access to VA facilities and systems by Contractor and Subcontractor employees and/or termination of the contract for default.
- l. Identity Credential Holders must follow all HSPD-12 policies and procedures as well as use and protect their assigned identity credentials in accordance with VA policies and procedures, displaying their badges at all times, and returning the identity credentials upon termination of their relationship with VA.

#### **Deliverable:**

A. Contractor Staff Roster

## <span id="page-13-0"></span>**2.7 Transition and Orientation Support at end of Contract**

The Contractor shall perform transition and orientation services (e.g., develop Phase-In/Phase-Out Transition Plan) to insure continuity of services as specified in the individual contract upon completion of contract. Transition and orientation support may include transitioning to Government or Contractor personnel.

## <span id="page-14-0"></span>**2.8 Task Order Administration**

#### **2.8.1 Contracting Officer's Representative (COR)**

The COR designated for this contract will provide the Contractor access to all available GFI, facilities, material, equipment, and services required to complete this contract. In addition to the COR, there will be a facility-specific VHA point of contact (POC) assigned for each facility installation. The Contractor shall coordinate on-site activities with the designated site-specific facility POC.

#### **2.8.2 Deliverable Review**

The Contractor shall submit all deliverables within a timeframe that allows for proper review and acceptance in accordance with the due date(s) identified in the Schedule B of this order. The Contractor shall provide the COR the final updates and revisions within 5 business days after receiving the COR's comments.

<span id="page-14-1"></span>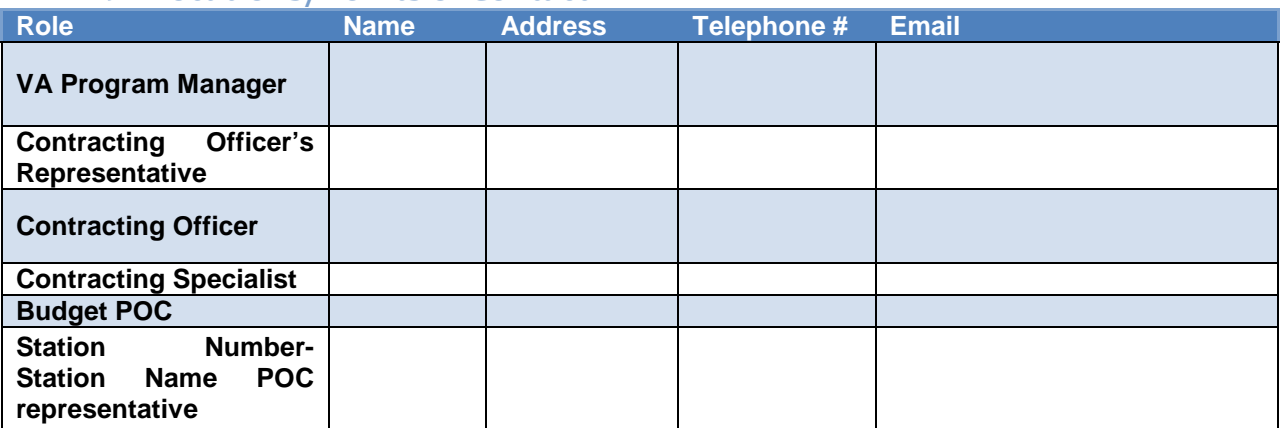

## **2.9 Locations/Points of Contact**

#### <span id="page-14-2"></span>**2.9.1 VISN 06 POC representative: 501 – VISN 06 – NAME VAHCS - Address, City, ST 87108 – Facility POC: First LAST; [Email2@va.gov](mailto:Email2@va.gov)**

## **3 Specific tasks and deliverables**

The Contractor shall perform the following requirements.

## **3.1 Application**

<span id="page-14-3"></span>The Contractor shall provide the Censitrac Sterile Processing Inventory Tracking and Workflow Management Solution (ITS) to VISN  $06$  to satisfy the functional and business requirements detailed below in Section 5.0

The VISN 06 Section B.4-Supplies or Services and Price contains a summary of VISN 06 application requirements by facility. In addition, it provides detailed requirements and specifications for each

facility procuring. The Contractor shall valid ate the specifications outlined in the VISN 06 Section B.4-Supplies or Services and Price. The Government will support a pre-contract award Vendor site visit, at the Vendor's cost, should one be requested.

## <span id="page-15-0"></span>**3.2 Hardware/Software**

#### **3.2.1 Salient ITS Characteristics**

#### *3.2.1.1 Inventory Control Provides:*

Pictures of individual instruments

Pictures of correctly assembled trays.

- *3.2.1.1.1 3.2.1.1.2* Individually marked instruments will be visible and traceable throughout the facility
- *3.2.1.1.3* System shall display readiness status of any queried item/tray/RME
- *3.2.1.1.4* Electronically create and manage count sheets.

#### *3.2.1.2 Workflow Efficiency & Patient Safety provide:*

- *3.2.1.2.1* Permanent 2-D marking to identify each surgical instrument.
- Electronically capture pass/fail status, cycle type, sterilizer alarms, information *3.2.1.2.2* and results for process monitoring devices (Biologic Indicator (BI), Chemical Indicator (CI), etc.).
- Reason and surgical case ID captured for Immediate Use Steam Sterilization *3.2.1.2.3* (IUSS) loads.
- Visual and audible error alerts for any incomplete tray assembly or any *3.2.1.2.4* sterilization method mismatched with load contents.
- Target patient notification (via surgical case ID) when instrument recalls are *3.2.1.2.5* required for sterilization load failures *3.2.1.2.6*
- *3.2.1.3 Administration Tools for Benchmarking & Continuous Improvement provide:*
- Manufacturers' and customer-generated instructions/Standard Operating Procedures (SOPs) for every RME/endoscope in inventory needs to automatically appear on screen when specific RME/endoscope ID is manually entered or scanned *3.2.1.3.1*
- Extensive standard and custom management reporting i.e., Summaries and details for inventory, maintenance, utilization, location, etc. *3.2.1.3.2*

Ability to export data to Excel for integration with other Information and further analysis.

#### **3.2.2 Solution Hardware, Software, and Services**

VA requires Contractor provide for the following solution hardware, software, and related services. In this contract, the base pricing for each of the following items/services (at minimum purchase threshold) will be utilized to evaluate proposals and must be for the models below in strict accordance with established VA and VISN 06 precedence. Items proposed as 'similar' substitutes will are not able to receive the highest evaluation scores and may be considered unacceptable to the Government.

Surgical Instrument Tracking and Management System (ITS) includes the following Censis Technologies, Inc. part numbers:

- *3.2.2.1 Medical Grade Touch Screen (CT0141) Hardware 22" All in one medical grade touch screen PC. This is a brand name or equal request; see Section 3.2.1 for baseline salient system characteristics. PCs will possess not less than 4 GB RAM to accommodate VA standard Gold Image.*
- *3.2.2.2 Non-Medical Grade Touch Screen Workstation (CT0143) Hardware 24" All in one non-medical grade touch screen PC. This is a brand name or equal request; see Section 3.2.1 for baseline salient system characteristics. PCs will posess not less than 4 GB RAM to accommodate VA standard Gold Image.*
- *3.2.2.3 Waterproof Keyboard (CT0104): Hardware Waterproof Keyboard with Integrated Touchpad Mouse. This is a brand name or equal request; see Section 3.2.1 for salient characteristics.*
- *3.2.2.4 Instrument Scanner-Tethered (CT0058A): Hardware Instrument Scanner tethered. This is a brand name or equal request; see Section 3.2.1 for salient characteristics.*
- *3.2.2.5 Bar Code Scanner (CT0147): This is a brand name or equal request; see Section 3.2.1 for salient characteristics.*
- *3.2.2.6 FIPS Compliant Wireless Scanner (CT0128): Hardware FIPS Compliant wireless scanner. This is a brand name or equal request; see Section 3.2.1 for salient characteristics.*
- *3.2.2.7 Label Printer With Network Card (CT0024): Hardware Label printer with network card. This is a brand name or equal request; see Section 3.2.1 for salient characteristics.*
- *3.2.2.8 Laser Jet Printer (CT0071): Hardware Laser Jet Printer Open Market Item. This is a brand name or equal request; see Section 3.2.1 for salient characteristics.*
- *3.2.2.9 Document Scanner (CT0098): Hardware Document Scanner Open Market Item. This is a brand name or equal request; see Section 3.2.1 for salient characteristics.*
- *3.2.2.10 Electrochemical Marking Kit (CT0088): Hardware Electrochemical Marking Kit. This is a brand name or equal request; see Section 3.2.1 for salient characteristics*
- *3.2.2.11 Electrochemical Marking Stencils (CT0087a): Supplies Electrochemical Marking Stencils Standard (per 1,000). This is a brand name or equal request; see Section 3.2.1 for salient characteristics.*
- *3.2.2.12 Electrochemical Marking Stencils (CT0087b): Supplies Electrochemical Marking Stencils Small (per 1,000). This is a brand name or equal request; see Section 3.2.1 for salient characteristics.*
- *3.2.2.13 Implementation Consumables Package (ICONS): Implementation Consumables Package (tray, location/labels, printer ribbons). This is a brand name or equal request; see Section 3.2.1 for salient characteristics.*

#### *3.2.2.14 Instrument Management Implementation Fee (IMT 301): Implementation Instrument Management Implementation Fee. This is a brand name or equal request; see Section 3.2.1 for salient characteristics.*

#### *3.2.2.14.1*

3.2.2.14.1.1 *Images provided to Censis since 2014.*

3.2.2.14.1.2 *Images from previous VA sites that have undergone upgrade and standardization efforts resulting in full compliance with current data (nomenclature) standards.* 

## *3.2.2.14.2* Sterilization Methods

#### *3.2.2.14.3* Consumables

3.2.2.14.3.1 *Packaging Materials*  3.2.2.14.3.2 *Biological/Chemical Indicators/Integrators*

## *3.2.2.14.4* Count Sheets Created with Marked Instruments associated to Trays

3.2.2.14.4.1 *Pre-load of existing electronic count sheets*

#### 3.2.2.14.5 Item Tray Placement

*NOTE: ALL system configuration and data entry activities MUST be delivered in full compliance with the existing VA Data Standards, to include the VA Medical-Surgical and Dental Instrument Nomenclature Guidance standards.*

#### *3.2.2.15 Tier 3 InstrumentTrac (SUT301): Subscription, Tier 3 InstrumentTrac. This is a brand name or equal request; see Section 3.2.1 for salient characteristics.*

#### *3.2.2.16 Tier 3 Subscription Renewal (SRE202) Year 2. This is a brand name or equal request; see Section 3.2.1 for salient characteristics.*

## <span id="page-18-0"></span>**3.3 Technical Requirements**

#### **3.3.1 Requirement of the Solution**

Workflow data is collected for barcoded or 2D marked items whenever items return to SPS through the SPS decontamination area, throughout the SPS assembly and sterilization processes, to storage, and/or point-of-use location. Case carts are scanned into decontamination, emptied, sent through automatic cart washers, and then to cart storage or to the assembly and preparation area. Items are manually washed in decontamination area sinks. After the decontamination processes are complete, items arrive via pass-through windows or washer disinfectors into the SPS assembly and preparation area. At the assembly and preparation workstation, the SPS Technician uses a tethered handheld scanner to scan a barcode on an instrument tray/basket and an electronic count sheet displays on the monitor which lists all items needed for a specific surgical set. Items are assembled into instrument sets by using a tethered scanner to read the 2D electrochemical data matrix mark (on those items capable of being marked). Wrapped item(s)/sets and peel pouch(es) hold surgical items that are not included in an instrument tray.

Barcodes are printed in the assembly and preparation area and attached to the wrapped item(s) sets or peel pouch(es) to identify their contents.

Assembled trays, wrapped items, and peel packs are placed on a sterilizer loading cart and scanned to build a load for the sterilizer. The load is assigned to a sterilizer by scanning the sterilizer to record information about the contents, such as sterilization cycle duration and temperature. After sterilization is complete, the instrument trays and items are scanned using a mobile handheld scanner to a clean case cart, distribution/storage area, or point of service location such as the Operating Room (OR), dental clinic, or emergency room.

Case cart content identification occurs when the tray or individual peel pack are scanned to the case cart. This association provides information of what instruments are in a tray(s) within a case cart.

#### **3.3.2 System Interfaces**

Sterilizer interfaces, if provided as part of this Contractor's solution for the site, will allow the ITS solution to store data about the sterilizer. Typically, the data includes the sterilizer cycle time, cycle temperature, and a time stamp related to sterilizer cycles which is stored for the purpose of electronic documentation.

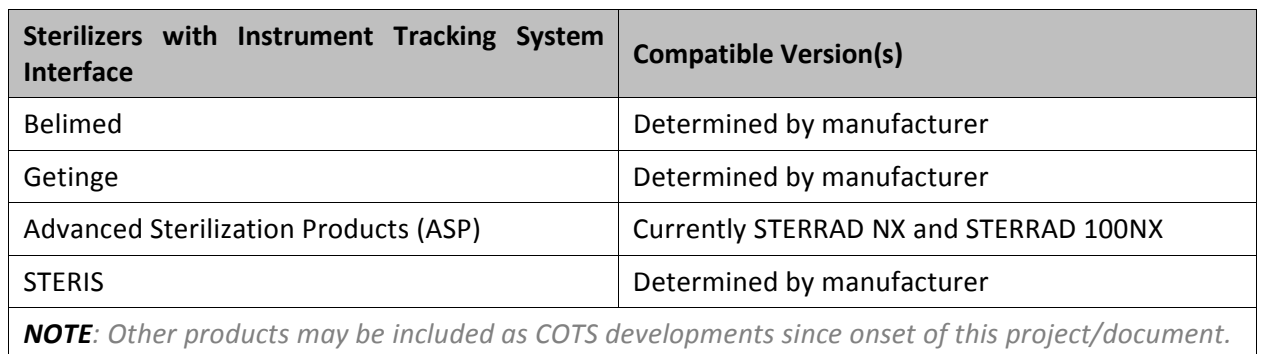

#### **Table 1: Sterilizers**

#### **3.3.3 Location Types**

Location types allow for creating business rules that apply to a specific grouping of locations. The table below shows the established VA data standards for SPS-related locations. The current data standard hierarchy format for entering locations is entered as facility, building, floor, and optional configurable locations: wing, zone, sub-zone, room, and sub-room. Additional "custom" locations are available upon approval by the Government.

**Table 2: SPS Location Types**

| ID | <b>Name</b>                         | <b>Description</b>                                                                                                    |
|----|-------------------------------------|----------------------------------------------------------------------------------------------------|
|    | General<br><b>Equipment Storage</b> | Any walled storage location not labeled/designated as clean or dirty<br>storage, for example General Equipment Storage in clinical areas (ITS<br>Monitored Location). |
|    | <b>Patient Care</b>                 | Any area where patient care may occur (most often triggers Patient Care<br>Use status, also supports Cross-Contamination use case) (ITS Monitored<br>Location).       |

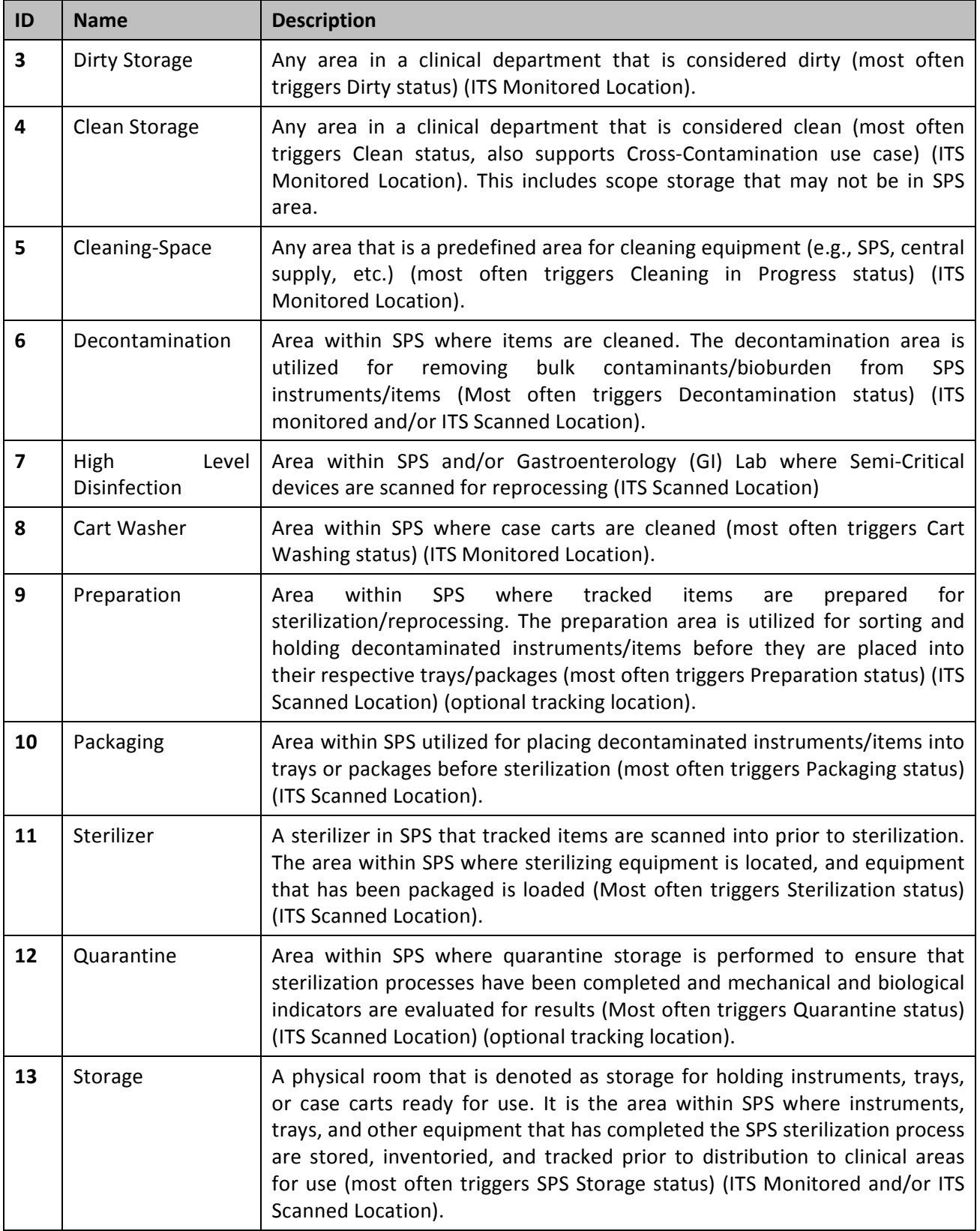

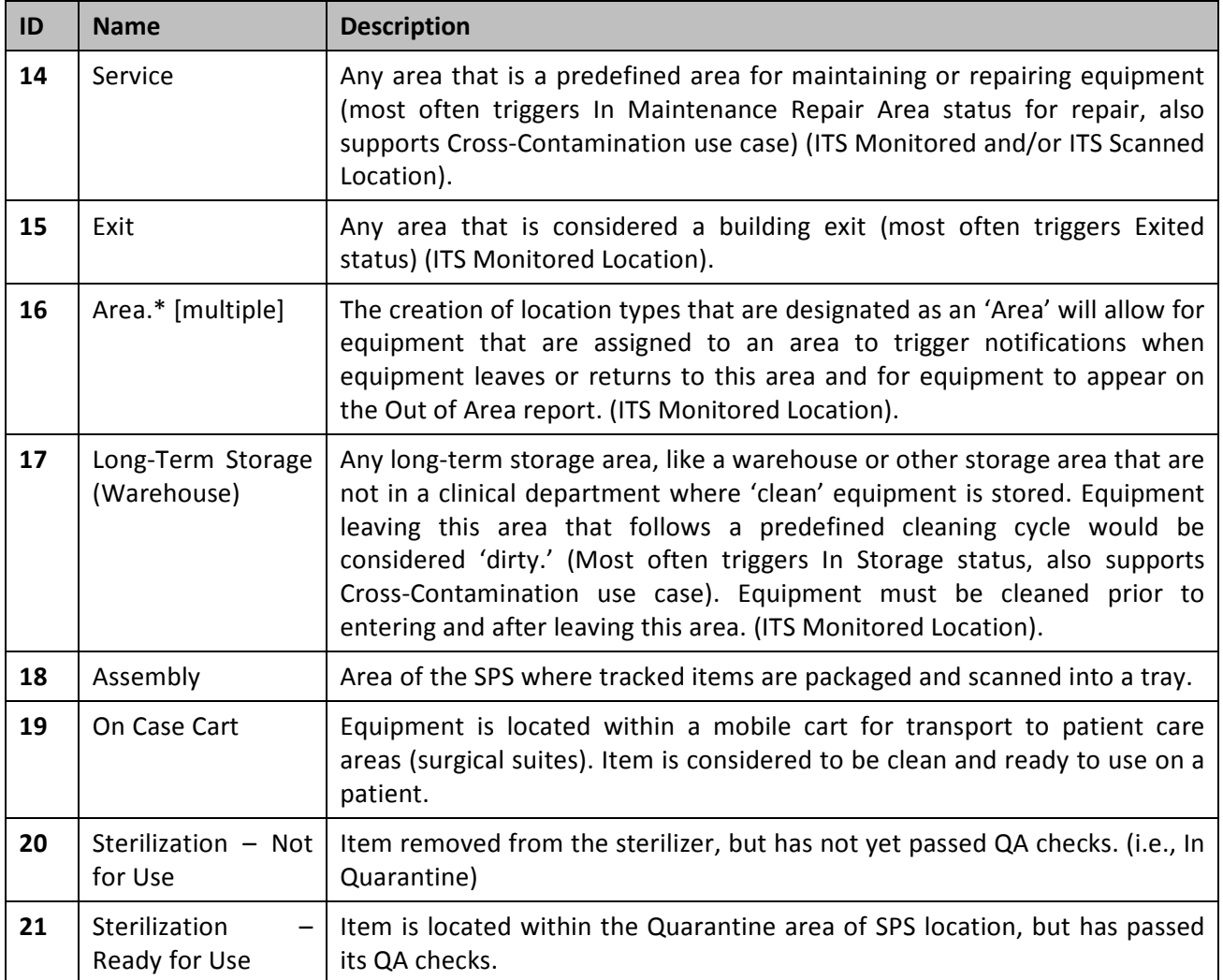

## **3.3.4 SPS Equipment Types**

Equipment types allow for easy searching for a specific type of equipment and for creating use cases (business rules) for a specific type of equipment. The following list outlines examples of equipment types based upon CDC's Spaulding Classification model that are commissioned into the Censitrac software when the system is installed.

- Critical Surgical Items:
	- o Scissors
	- o Forceps
	- o Needle Holders
	- o Retractors
	- o Scalpels
	- o Instrument Trays
- Semi-Critical Items:
	- o Flexible Endoscopes
	- o Transesophageal Endoscope (TEE) probes
- o Ultrasound transducers
- Non-Critical Items
	- o Infusion Pumps
	- o Case Carts
	- o Transportation Totes

#### **3.3.5 Reports and Queries**

Solution will contain a Business Analytics and Reporting Management Suite that allows the generation of standard and customized reports within a variety of categories. Sorting and filtering options are available and users have the ability to save reports to Favorites.

The standard reports within each category are as listed in the following table.

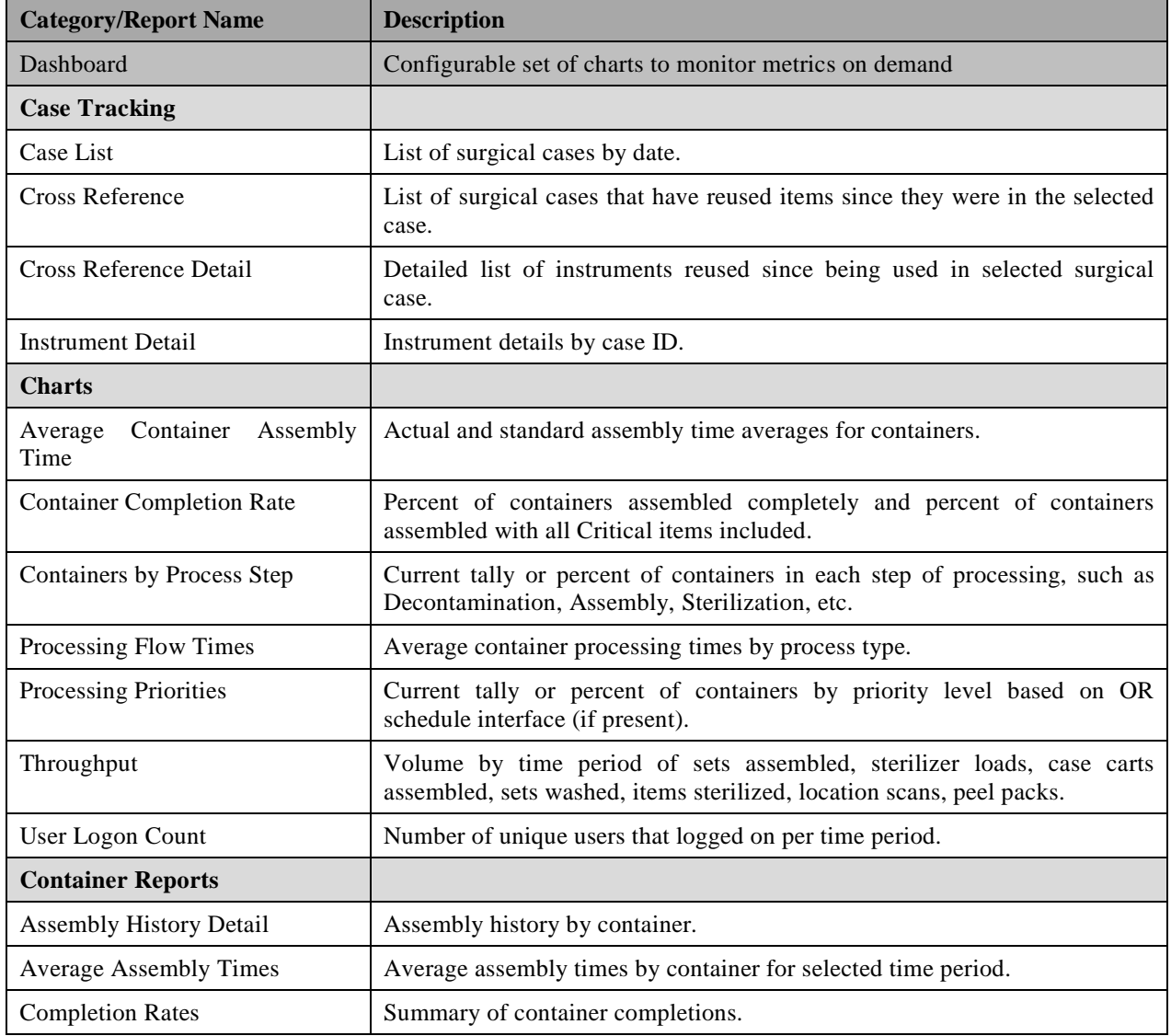

#### **Table 3: Reporting Requirements**

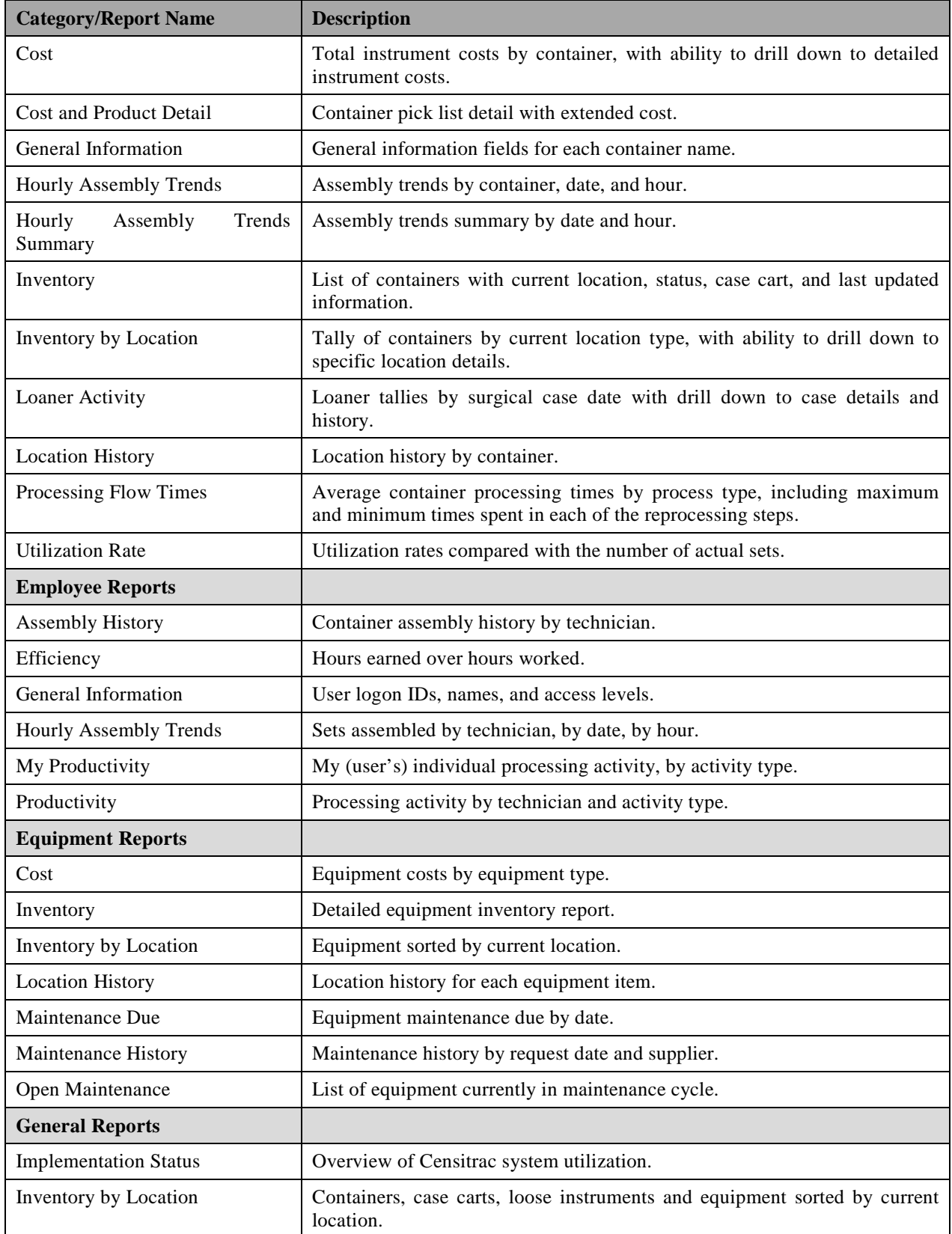

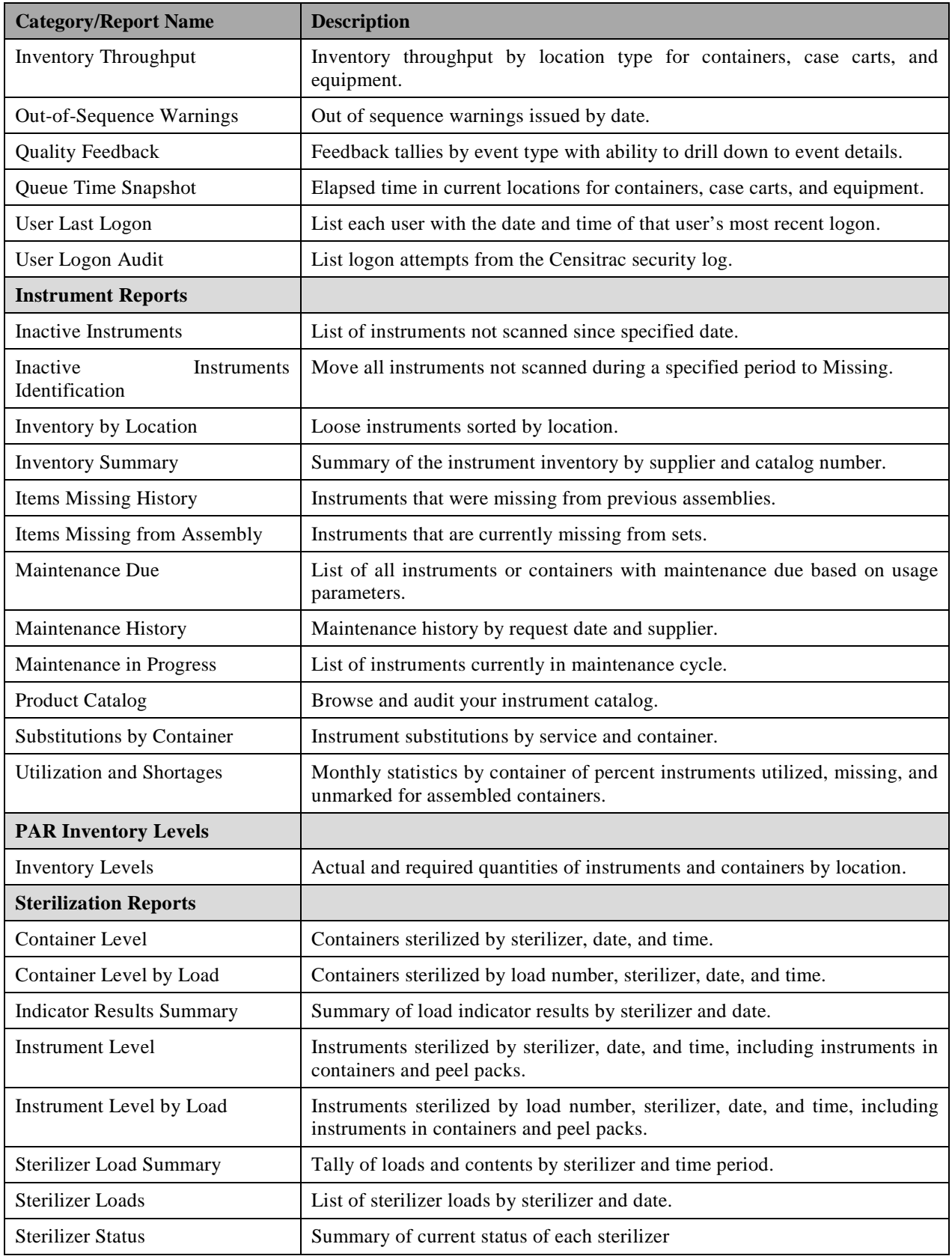

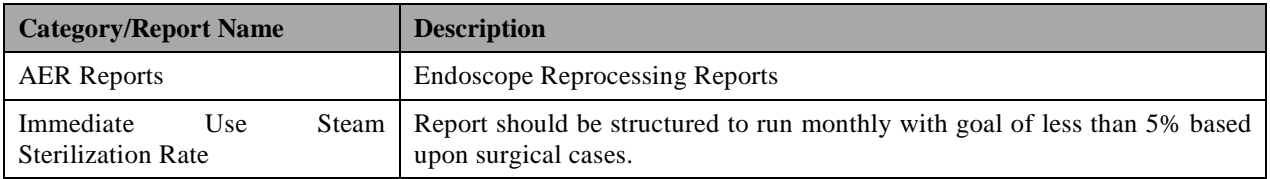

- **3.3.6 Technical package should include a signed written statement stating all, not partial, items required can be supplied by them as required by FAR 52.212-2(a).**
- <span id="page-25-0"></span>**3.3.7 Evaluation Factors are located in FAR 52.212-2 and will be used to evaluate offers based on the written information submitted.**

## **4 Project Administration**

## <span id="page-25-1"></span>**4.1 Implementation Manager**

The Contractor shall provide a single POC (Implementation Manager) to oversee the overall implementation for the VISN. The Contractor Implementation Manager shall be responsible for:

- **4.1.1 Effectively communicating the project progress to the VISN 06 COR, VHA stakeholders and Contractor team members**
- **4.1.2 Ensuring proper documentation is delivered to VHA**
- **4.1.3 Coordinating, escalating, and resolving Contractor-related project issues**
- **4.1.4 Representing the Contractor in status meetings and providing timely status reports**

## <span id="page-25-2"></span>**4.2 Kick-Off Meeting**

The Contractor shall conduct a project kick-off meeting to introduce the Government team to the Contractor's overall operating plans and approach to this contract. The Contractor shall present its draft Contractor Project Management Plan (CPMP) (see Section 4.3.1 below) for review with the Government. The Contractor shall update the based on the outcomes of the kick-off meeting. The meeting shall be held face to face at a Government designated facility.

#### **4.2.1 Deliverables:**

#### *4.2.1.1 Kick-Off Meeting Briefing Materials (hard/electronic)*

#### *4.2.1.2 Kick Off Meeting Minutes (electronic)*

## <span id="page-25-3"></span>**4.3 Project Management**

#### **4.3.1 Contractor Project Management Plan (CPMP)**

The Contractor shall deliver a CPMP that lays out the Contractor's approach, timeline and tools to be used in execution of the contract. The CPMP should take the form of both a narrative and graphic format that displays the schedule, milestones, risks and resource support. The CPMP shall also include how the Contractor shall coordinate and run planned, routine, and ad hoc data collection reporting requests as identified within the PWS. The initial baseline CPMP shall be concurred upon and updated monthly thereafter. The Contractor shall update and maintain the VA PM approved CPMP throughout the PoP. The Contractor shall submit a draft Project Schedule (see item #1 below) as part of the Proposal. In addition to the above, the CPMP shall contain:

- *4.3.1.1 A comprehensive Project Schedule including milestones and deliverable dates for the deployment at each VISN 06 facility. The project schedule shall include Government dependencies (e.g., document acceptance) and be broken out by facility and application. The project schedule shall be baselined upon initial acceptance with all baselined task data and dates retained. Deviations from the baseline schedule shall be documented and the rationale behind these deviations and reviewed with the COR.*
- *4.3.1.2 A detailed communication strategy that outlines the distribution and communication of deliverable review/acceptance as well as the how and when critical information (e.g. project tasks, milestones, status) will be disseminated throughout the VISN and referenced Facilities.*

#### *4.3.1.3 Quality Assurance Plan*

#### **4.3.2 Deliverables:**

#### *4.3.2.1 Contractor Project Management Plan*

#### *4.3.2.2 QA Plan*

#### **4.3.3 Server and Database Infrastructure**

The Contractor shall deliver a Server Hardware Specification document that lists the hardware requirements for VISN 06 and each of its designated facilities that will be configured and optimized to meet the facilities' needs. The Server Hardware Specification Document should include the technical approach which addresses the VISN architecture and performance in addition to hardware that is required to support the proposed architecture and fulfill the performance requirement of the VISN. Include the final quantity and location of Servers as well as the space, power and network requirements for those servers to achieve the VISN goals of the proposed solution. The Contractor shall submit the Server Hardware Specification Document to the VA as part of the proposal. This Server Hardware Specification Document shall include:

- A diagram that lays out the server requirements at each location
- Expected bandwidth utilization for the wide area network (WAN) links
- Expected application latency requirements
- Server specification (including power, British thermal units (BTUs), and network connections)
- Expected physical space required (by Site)

#### *4.3.3.1 Deliverable:*

Server Hardware Specification Document

#### **4.3.4 Meeting and Report Requirements**

#### *4.3.4.1 On-going Progress Meetings*

*4.3.3.1.1* The Contractor shall conduct in-process review meetings weekly using the updated CPMP to update VA on Contractor project status, schedule, risks, risk mitigation, issues and issue resolution plans.

#### *4.3.4.2 Monthly Status Reports*

The Contractor shall submit a monthly status report to include: 06

#### Deliverable:

#### <span id="page-27-0"></span>*4.3.4.2.1*

4.3.4.2.1.1 *Monthly Status Report*

## **5 General Requirements**

#### <span id="page-27-1"></span>**5.1 Solution**

The Contractor shall provide Censitrac COTS Instrument Tracking System as a VISN solution infrastructure conforming to the following:

- **5.1.1 The Contractor shall install supporting hardware and components to blend in (or not be visible at all), with the general surface treatments of the facility**
- **5.1.2 The Contractor shall install solution components to have minimal impact on the business operations of the facility and meet applicable infection control and health and safety requirements such as Joint Commission and Infection Control Risk Assessment (ICRA) findings and standards.**
- **5.1.3 The Contractor's solution MUST be fully capable of integration with existing VHA and VISN 06 enterprise ITS solutions in order to achieve national standardization goals.**

## <span id="page-27-2"></span>**5.2 ITS Time Stamp**

<span id="page-27-3"></span>The Contractor shall ensure all applications synchronize with VISN facility time zone standard.

## **5.3 Single Sign-on**

Users sign into the solution with their current VA credentials. The PIV card and PIN combination for access to the solution's UI utilizes VA's Active Directory Lightweight Directory Access Protocol (LDAP) environment which allows for Single Sign-On (SSO). The UI complies with all applicable VA standards and guidelines. The UI is compatible with Internet Explorer version 7 (or later). The browser and desktop configuration are in accordance with Federal Desktop Core Configuration (FDCC). The Solution does not require custom browser configuration.

## **5.4 Component Delivery**

<span id="page-28-0"></span>The Contractor shall order and have all of the necessary hardware and software components delivered to the VISN facility locations provided in the VISN  $\overline{06}$  Schedule B. The document lists all of the recommended storage locations, and delivery hours for each of the VISN Facilities.

VA will attempt to safeguard stored equipment pending installation but shall not assume liability of said equipment until it is fully installed, tested, operational, and staff have been trained.

## **5.5 System Administration**

<span id="page-28-1"></span>The Contractor shall provide start-up, education, and System Administration services. All of these activities will be documented and provided electronically to VA for longevity.

## <span id="page-28-2"></span>**5.6 Pre-Deployment**

#### **5.6.1 Site Assessment**

The Contractor shall perform post-award Site Assessments of each VISN facility deploying the solution to collect the information necessary for successful implementation. The following subsections define the deliverables due following each Site Assessment.

#### **5.6.2 Preliminary Hardware Deployment Design Document**

Following the site assessment, the Contractor shall develop a Preliminary Hardware Deployment Design (PHDD) document for each VISN facility for approval by the COR prior to beginning the hardware installation process. The PHDD document shall illustrate the Contractor's design of hardware to meet the requirements defined in this PWS and in the VISN 06 Section B.4-Supplies or Services and Price.

The Contractor shall submit the PHDD document in the form of facility drawings that include markups noting location, type and quantity of all hardware and supporting equipment (e.g., user access / monitors) that needs to be installed and how that hardware meets the needs of each facility's business processes being affected by the solution. This document shall also include:

- *5.6.2.1 Preliminary quantity and proposed location of SPW scanning stations and / or workstations to achieve the goals of the application in strict accordance with established facility workflows.*
- *5.6.2.2 Refresh existing medical technology by evaluating and replacing legacy ITS equipment and systems as appropriate. Facility will be provided with a written justification for replacement as part of the PHDD as applicable.*
- *5.6.2.3 Solution-specific requirements for Contractor installation of any additional power, ethernet, or other solution-specific pre-installation items required for fully operational hardware/software.*
- *5.6.2.4 Proposed changes, corrections and/or updates to the VA-provided maps and Engineering Space Files as noted during the Vendor's Site Assessment*
- *5.6.2.5 Delivery and storage space requirements for proposed facility equipment.*
- *5.6.2.6 Any other tools and templates that help to define the design (e.g., configuration, components, business rules, etc.) of the VISN Solution to aid the VISN facility in making design decisions to achieve stated goals.*

The Contractor shall also update the CPMP schedule based on any findings from the Site assessment.

#### *5.6.2.7 Deliverables:*

Sample: 637-06 Asheville VAMC Preliminary Hardware Deployment Design *5.6.2.7.1* Document

## <span id="page-29-0"></span>**5.7 Deployment: SPW Application Installation**

The Contractor shall install the SPW application in accordance with the approved PHDD document and the guidance provided in the National ITS SPW Application Usage Document (see Addendum B). The Contractor shall report on installation progress during Weekly Meetings with the COR (Section 4.3.4) and in the MSR (Section 4.3.4.2).

## **5.7.1 SPW Application Matrices and Hardware**

The Contractor shall provide the number and type of workstations (e.g., assembly workstation, sterilization workstation, 2D electrochemical marking workstation, etc.) identified in the VISN 06 contract Section B.4-Supplies or Services and Price. The Contractor shall propose the quantities of additional consumables and spares as needed.

## **5.7.2 SPW Application Software Configuration**

The Contractor shall configure the SPW software for each of the applicable facilities identified in the VISN 06 contract Section B.4-Supplies or Services and Price. The Contractor shall configure the solution so that it represents the physical layout of the facility as provided in the VA facility drawings or as identified by the Contractor in accordance with Section 2.4.5.1 of this PWS.

The SPW application shall be configured to meet the National Standards set forth in the National ITS SPW Application Usage Documents and meet the needs of the Facility's cross-functional business process flows including the facility-specific business rules, alerts, notifications, and reporting

requirements as identified during the Site Assessment, in the approved PHDD document, and the SPW Usage Document Addendum. The Contractor shall report on the progress of software configuration during Weekly Meetings with the COR (Section 4.3.4) and in the MSR (Section 4.3.4.2).

## <span id="page-30-0"></span>**5.8 Post Deployment Support Services**

#### **5.8.1 Warranty Services**

The Contractor shall provide Warranty services to include 06 facility Warranty Status Report.

#### *5.8.1.1 Deliverables:*

### *5.8.1.1.1* - 06 – Facility Name – Warranty Status Report (Sample: 637-06 Asheville VAMC Warranty Status Report)

## <span id="page-30-1"></span>**5.9 Quality and Performance Management**

The following section provides Performance and Quality Metrics for this contract.

#### **5.9.1 Method and distribution of deliverables**

The Contractor shall deliver documentation in electronic format, unless otherwise directed in Section B of the solicitation/TO. Acceptable electronic media include: MS Word 2000/2003/2007/2010, MS Excel 2000/2003/2007/2010, MS PowerPoint 2000/2003/2007/2010, MS Project 2000/2003/2007/2010, MS Access 2000/2003/ 2007/2010, MS Visio 2000/2002/2003/2007/2010, AutoCAD 2002/2004/2007/2010, and Adobe Postscript Data Format (PDF).

## **5.9.2 Quality Assurance Surveillance Plan (QASP)**

The Government will use a QASP throughout the life of the contract to ensure that the Contractor is performing the services required by this PWS in an acceptable manner. The Government reserves the right to alter or change the surveillance methods in the QASP at its own discretion. A Performance Based Service Assessment Survey will be used in combination with the QASP to assist the Government in determining acceptable performance levels.

#### **5.9.3 Facility / Resource Provisions**

The Government will provide office space, telephone service and system access when authorized contract staff work at a Government location as required in order to accomplish the Tasks associated with this PWS. All procedural guides, reference materials, and program documentation for the project and other Government applications will also be provided on an as-needed basis.

The Contractor shall request other Government documentation deemed pertinent to the work accomplishment directly from the Government officials with whom the Contractor has contact. The Contractor shall consider the COR as the final source for needed Government documentation when the Contractor fails to secure the documents by other means. The Contractor shall use common knowledge and resourcefulness in securing all other reference materials, standard industry publications, and related materials that are pertinent to the work.

VA will provide access to VA specific systems/network as required for execution of the task via remote access technology (e.g., Citrix Access Gateway (CAG), site-to-site virtual private network (VPN), or VA Remote Access Security Compliance Update Environment (RESCUE)). This remote access will provide access to VA specific software such as Veterans Health Information System and Technology Architecture (VistA), ClearQuest, ProPath, Primavera, and Remedy, including appropriate seat management and user licenses. The Contractor shall use Government-provided software development and test accounts, document and requirements repositories, etc. as required for the development, storage, maintenance and delivery of products within the scope of this effort. The Contractor shall not transmit, store or otherwise maintain sensitive data or products in Contractor systems (or media) within the VA firewall IAW VA Handbook 6500.6 dated March 12, 2010. All VA sensitive information shall be protected at all times in accordance with local security field office System Security Plans (SSP's) and Authority to Operate (ATO)'s for all systems/local area networks (LAN's) accessed while performing the tasks detailed in this PWS.

## **5.10 Performance metrics**

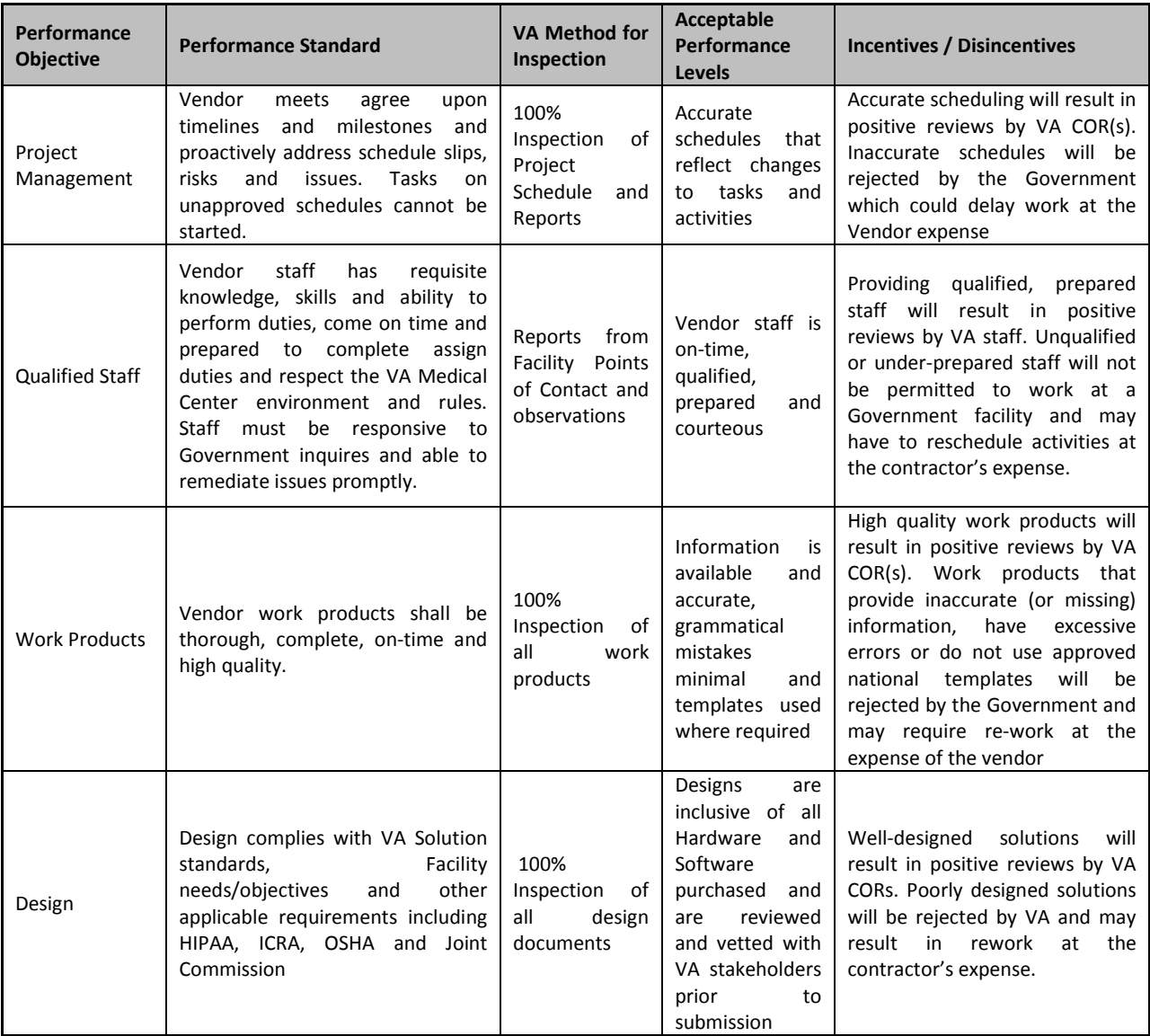

<span id="page-31-0"></span>The table below defines the Performance Metrics associated with this effort.

Page 32 of 55

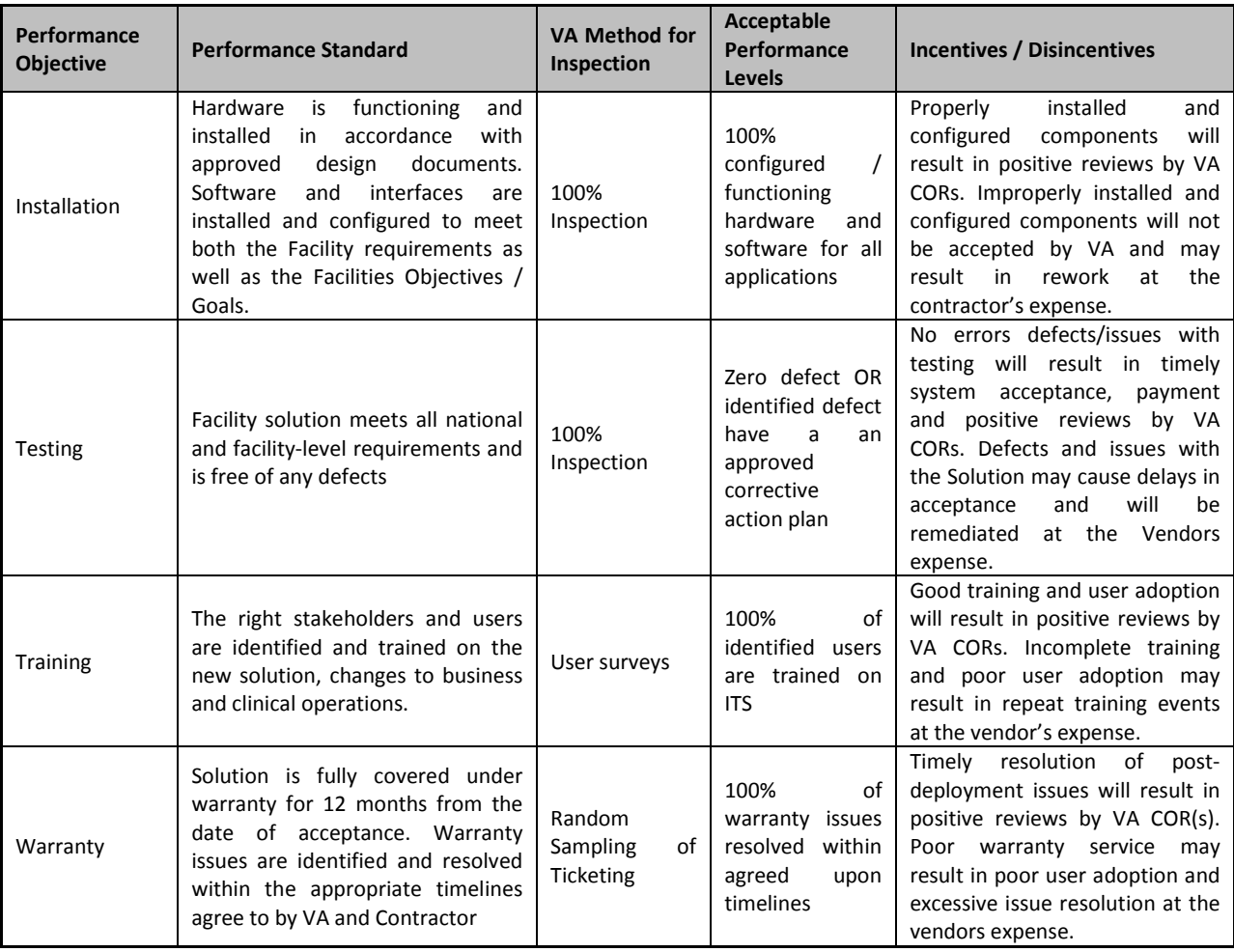

## **5.11 Facility Acceptance Test Plan**

<span id="page-32-0"></span>The Contractor shall create a Facility Acceptance Test Plan. The Facility Acceptance Test Plan will define testing methodology, test scripts, and test metrics for the solution.

#### **5.11.1 Deliverables:**

#### *5.11.1.1 A. Sample: 637-06 Asheville VAMC Facility Acceptance Test Plan*

## <span id="page-32-1"></span>**5.12 Training**

The Contractor shall provide on-site and web based training at each VISN facility in accordance with the requirements detailed in the VISN 06 Section B.4-Supplies or Services and Price. The Contractor shall work with VA to determine the best time and location for training events. On-site training sessions shall be conducted at the VA facility. The Contractor shall provide training material and schedules for all training events and complete those events in accordance with the approved Facility Training Plan. The Contractor shall submit a Training P lan for each VISN facility for review and approval by the COR. The Training Plan shall include:

#### **5.12.1 Training locations, training dates, and training times**

#### *5.12.1.1 Pre-System Operational Readiness Testing (ORT)*

#### *5.12.1.2 Post-ORT Formal Site User Training*

#### **5.12.2 Format, method and / or delivery of training (e.g., on-site, web based)**

#### **5.12.3 Training audience (e.g., technical repair, system user, system administrator)**

#### **5.12.4 Instructor profile and content information**

Once training is completed, the Contractor shall include the following in the MSR:

#### **5.12.5 Facility-specific list of the attendees for each training session**

#### **5.12.6 The contractor staff that conducted the training**

#### **5.12.7 Deliverables:**

*5.12.7.1 Sample: 637-06 Asheville VAMC Training Plan*

## <span id="page-33-0"></span>**5.13 Component Delivery and Implementation**

#### **5.13.1 VISN and Facility Component Delivery**

The Contractor shall order and have all of the necessary hardware and software components delivered to the VISN facility locations provided in the VISN 06 contract Section B.4-Supplies or Services and Price. This document lists all of the recommended storage locations and delivery hours for each of the VISN Facilities.

The Contractor shall ensure that a copy of the signed Receiving Report is furnished to the COR once components are delivered. The Contractor shall submit a copy of the final signed Receiving Reports for each facility.

#### *5.13.1.1 Confirmation of the order and delivery of the components*

- *5.13.1.2 Reconciliation (if any) of what was planned to be delivered versus what was actually delivered*
- *5.13.1.3 Details of where items were delivered, what time they were delivered, and who from the Government received them*

*5.13.1.4 Details of Contractor representative that the aforementioned components were released to for installation, to include names, dates, items, etc. 5.13.1.5.1*

*5.13.1.5 Deliverables:*

Sample: 637-06 Asheville VAMC Receiving Report

## **5.14 Facility Acceptance Report**

<span id="page-34-0"></span>The Contractor shall run the approved Facility Acceptance Test Plan and create a Facility Acceptance Test Report for the solution being deployed at each VISN. The Contractor shall submit a Facility Acceptance Test Report in accordance with the approved Facility Acceptance Test Plan.

#### **5.14.1 Deliverables:**

*5.14.1.1 Sample: 637-06 Asheville VAMC Facility Acceptance Test Report*

## <span id="page-34-1"></span>**5.15 Final Hardware Deployment Design Document(s)**

The Contractor shall update the PHDD document from 5.6.2 with the final application hardware configuration for each of the applicable facilities identified in the VISN 06 contract Section B.4-Supplies or Services and Price following the hardware installation and acceptance of the applications. The Contractor shall provide the Final Hardware Deployment Design (FHDD) document to the VA 10 days after the Facility Test Report is accepted. The FHDD document will be reviewed and approved by the COR. This document shall include:

#### **5.15.1 Final quantity and location of hardware identified in the PHDD document that was installed to meet the goals of the solution being deployed at each facility.**

#### **5.15.2 Deliverables:**

<span id="page-34-2"></span>*5.15.2.1 Sample: 637-06 Asheville VAMC Final Hardware Deployment Design Document*

## **6 Attachments**

- <span id="page-34-3"></span>**6.1 Attachment A: ITS VISN 06 Business Process Flows**
- <span id="page-34-4"></span>**6.2 Attachment B: ITS VISN 06 Engineering Space Files**
- <span id="page-34-5"></span>**6.3 Attachment H: ITS VISN 06 CADs part 1\_City, State**
- <span id="page-34-6"></span>**6.4 Attachment J: ITS VISN 06 CADs part 2\_ City, State**
- <span id="page-34-7"></span>**6.5 SPW Inventory List**
- **6.6 SPW Electronic Count Sheets (MS Excel Format)**

## <span id="page-35-0"></span>**7 Appendices**

## <span id="page-35-1"></span>**Appendix A: Glossary**

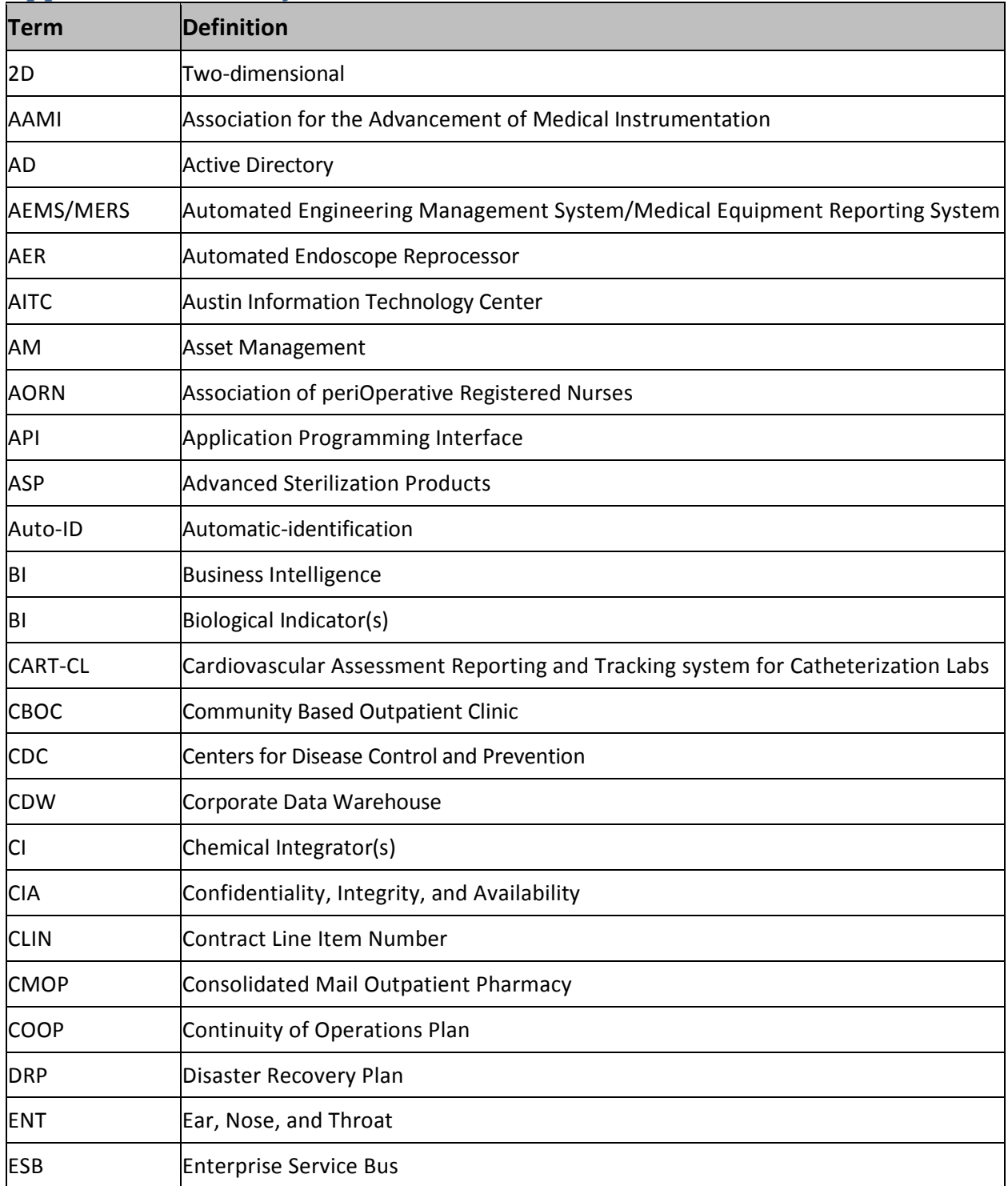

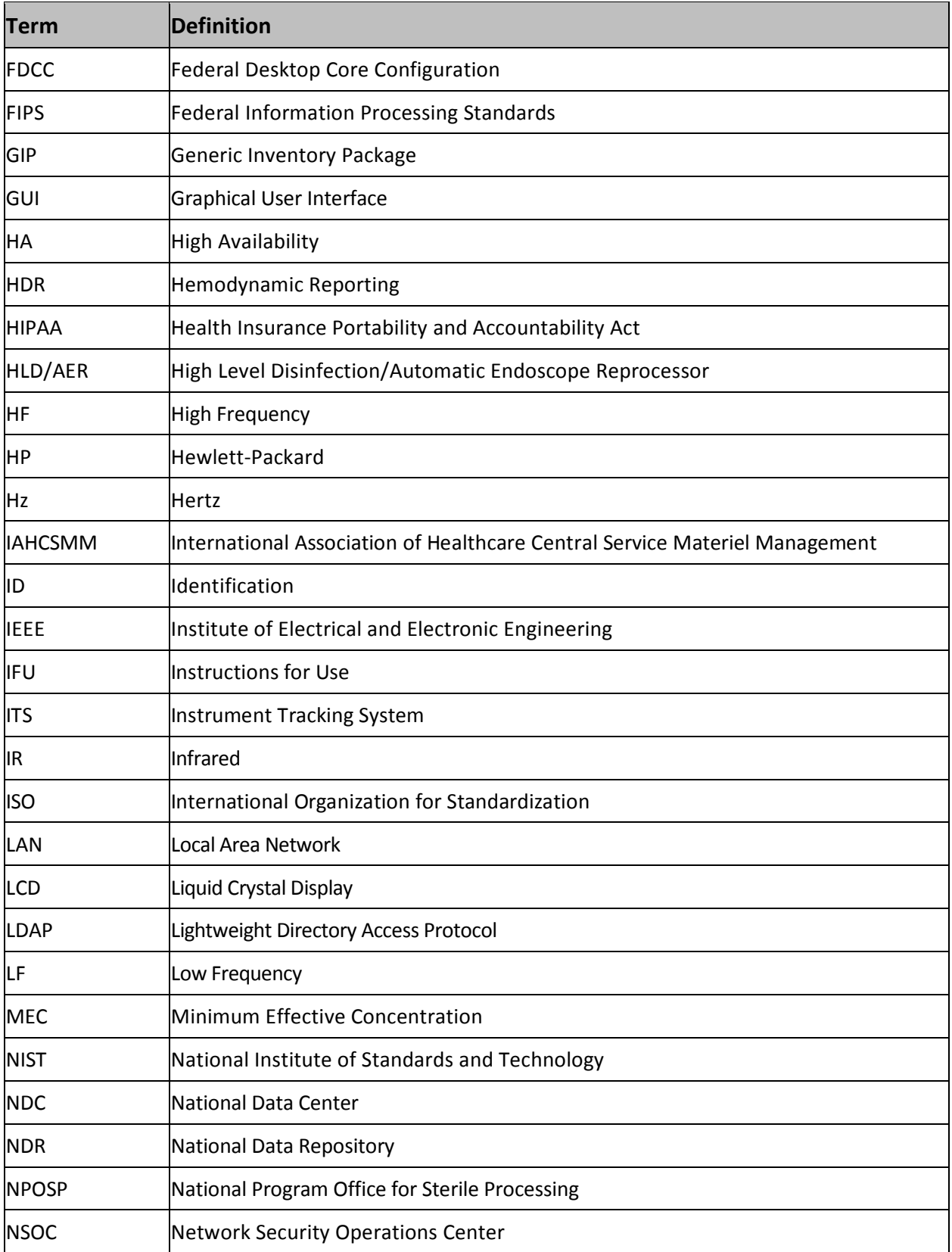

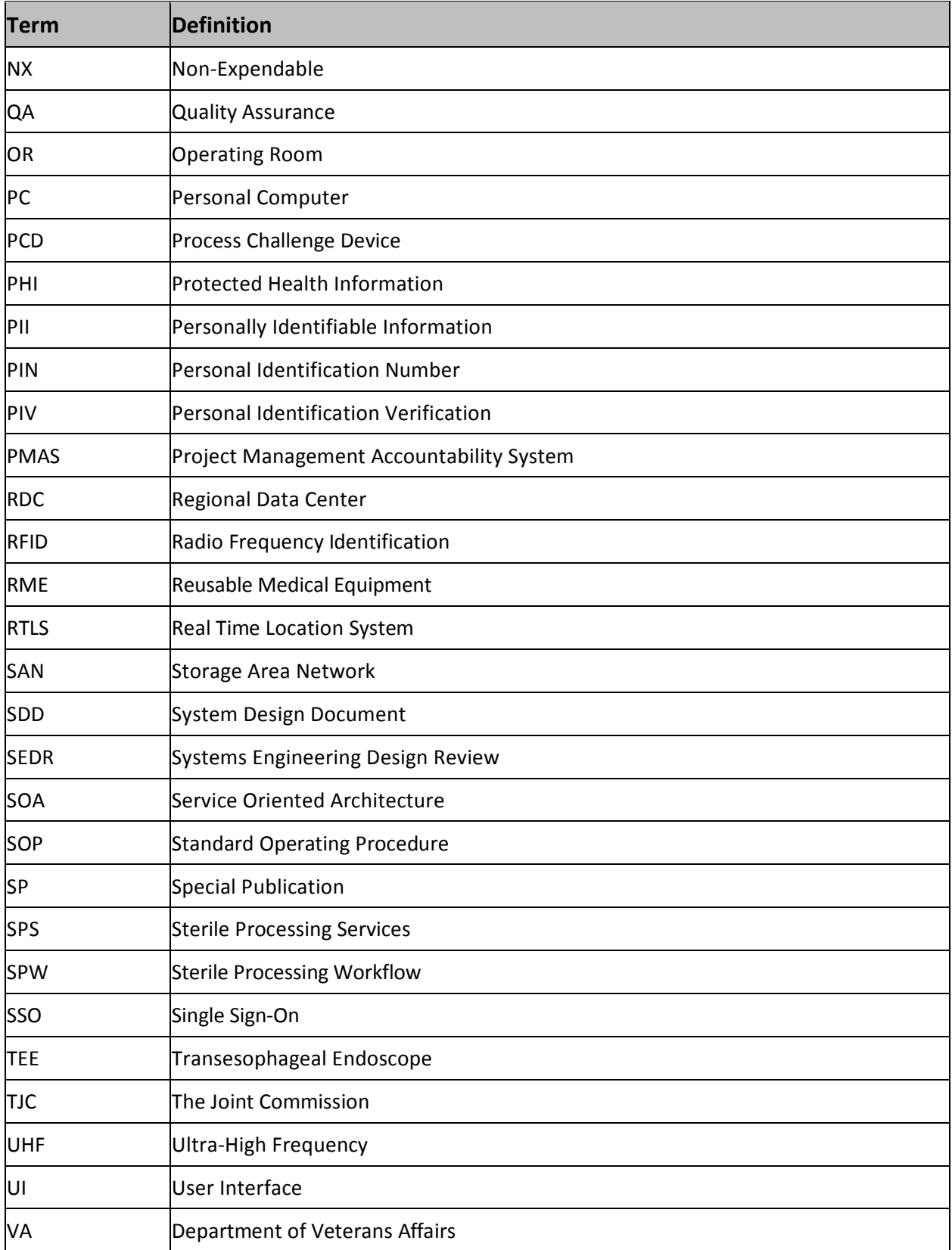

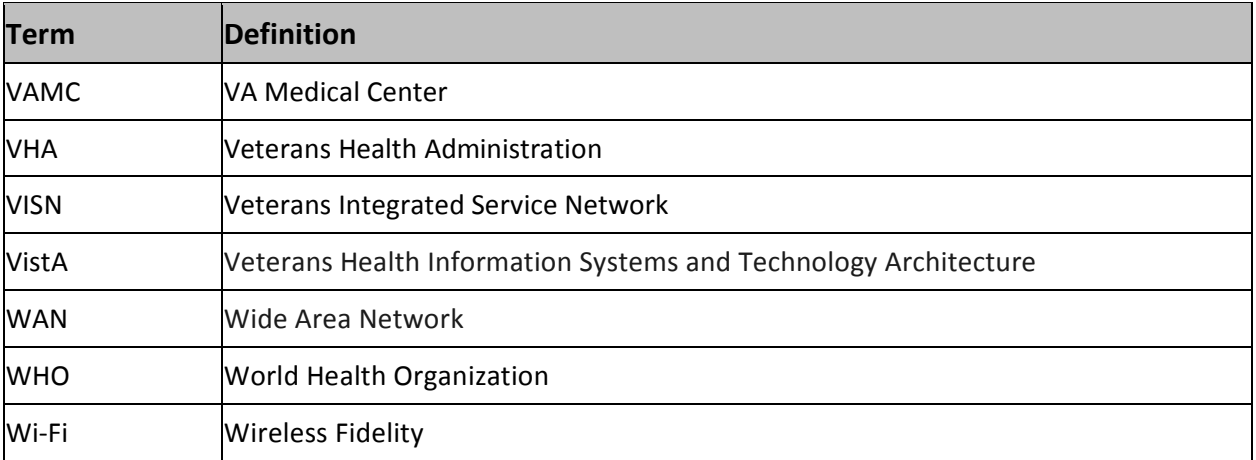

## <span id="page-39-1"></span><span id="page-39-0"></span>**Appendix B: Sterile Processing Workflow Business Processes**

## **1 Sterile Processing Workflow Business Processes**

Prior to ITS, there was not an automated method for capturing or analyzing the SPS workflow or maintaining inventory of surgical RME items. With ITS in the SPS environment, interacting with the software and performing instrument scans at various reprocessing stages facilitates reasonable assurance that all processes are followed according to manufacturer IFUs. In addition, the use of ITS provides insight into SPS workflows enabling improved inventory control and availability of RME while enhancing patient safety and staff competency.

## **1.1 SPW Business Process: Critical Item Processing**

<span id="page-39-2"></span>The Critical Item Processing Business Process describes the interaction between the ITS and SPS staff to successfully locate, decontaminate, sterilize, and distribute reprocessed Critical RME items throughout a medical system. Critical items are those that come into contact with sterile tissue and must be sterilized prior to use. This category includes surgical instruments, dental instruments, emergency procedure trays, loaner instruments, and implant sets. The category may include endoscopes that enter a sterile body cavity or items used on a sterile field.

Within the SPS environment, the ITS implementation is used to record the location, time stamp, and the status of an SPS device/instrument/surgical container (set) as it goes through the reprocessing workflow. Locations to be scanned include, but may not be limited to Decontamination, Assembly and Preparation, Sterilization, Quality Assurance (QA), and Storage areas. Within these locations, there will be at least one scan point where work instructions are needed, a work step needs to be recorded, and/or a location update is required. Facility processes, number of stations, physical layout, and the complexity of the workflow in a facility may increase the number of scan points in each area.

This section should be used by the designated SPS staff who will be responsible for performing or overseeing the tasks in order to compare how the workflow will change when ITS is implemented.

## **1.2 SPW Application Process**

<span id="page-39-3"></span>The following tables present the manual and ITS Critical Item Processes side-by-side:

#### **Table 1: Pre and Post ITS Critical for Decontamination**

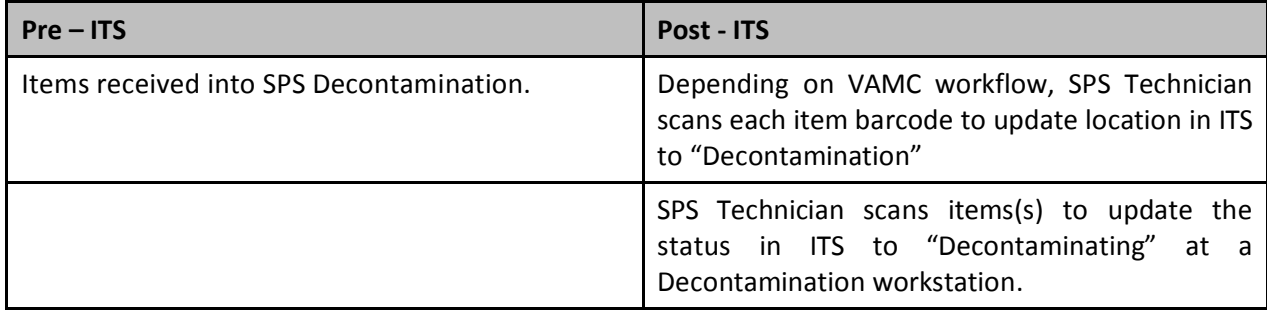

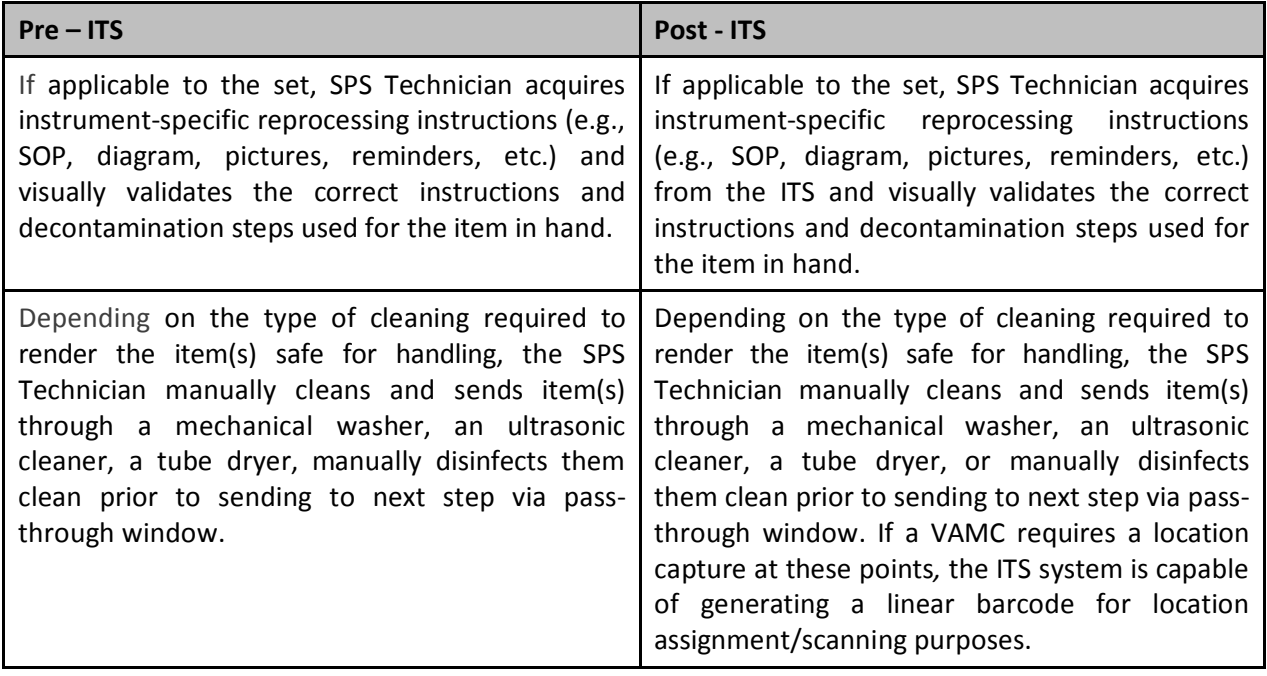

**Table 2: Pre and Post ITS Critical for Assembly and Preparation**

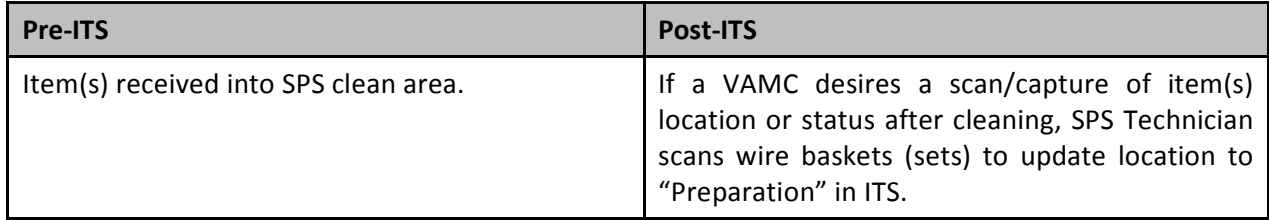

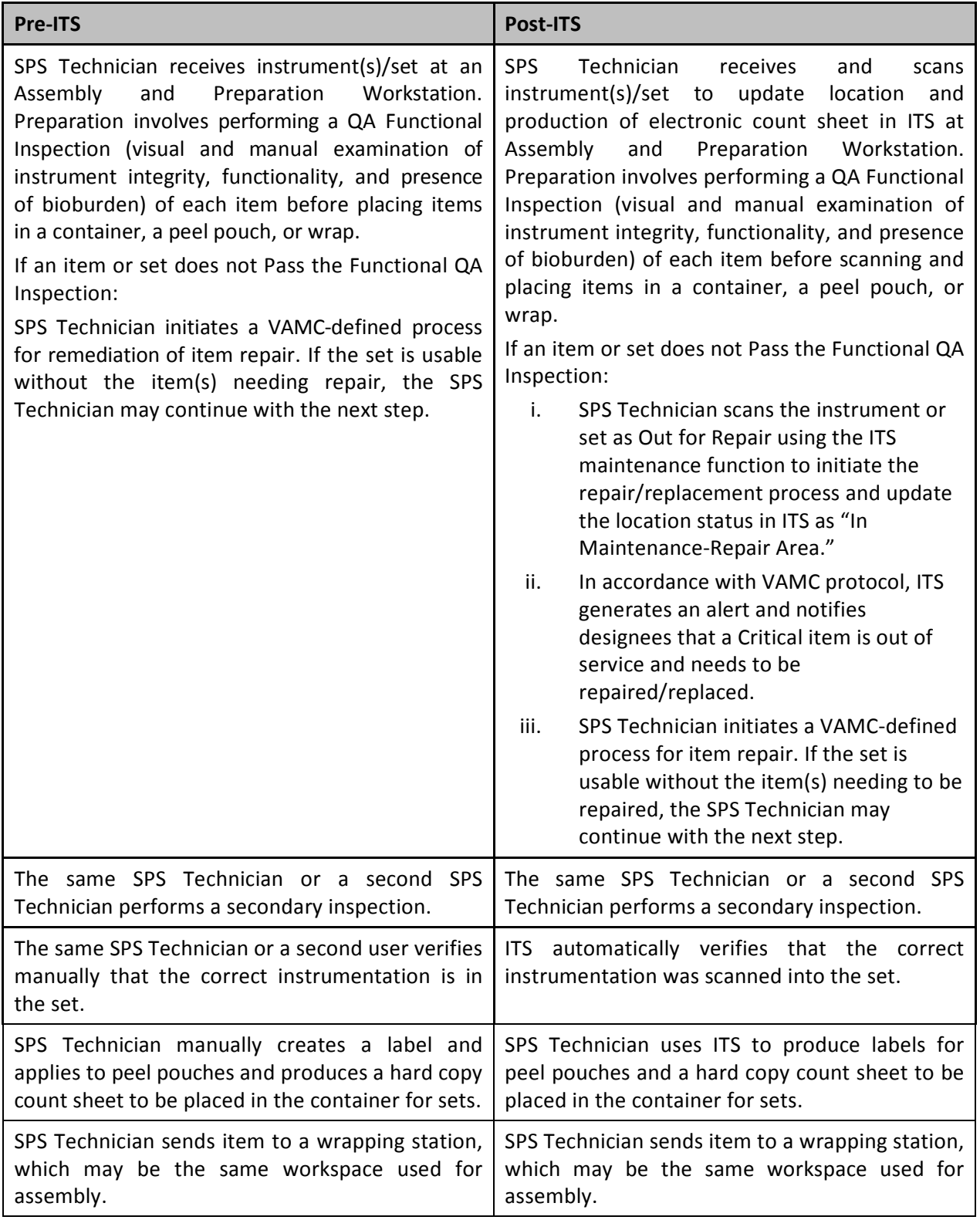

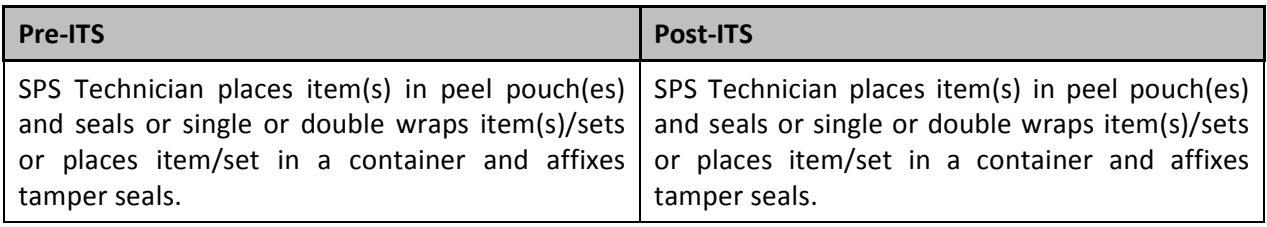

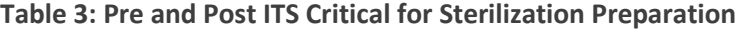

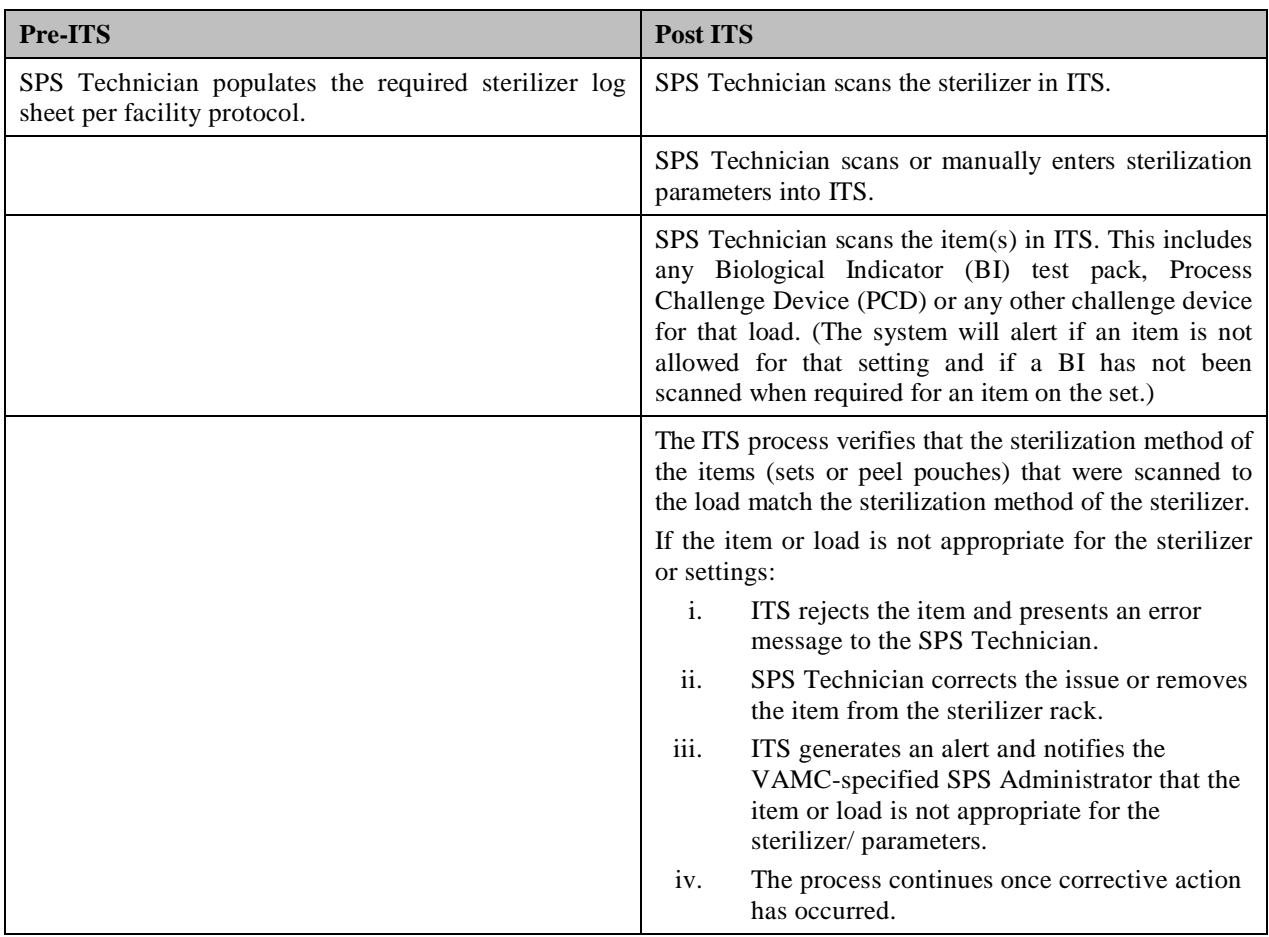

#### **Table 4: Pre and Post ITS Critical for Sterilization**

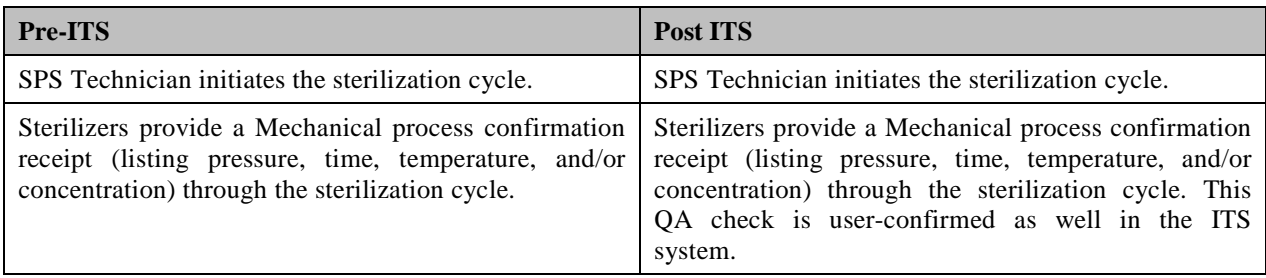

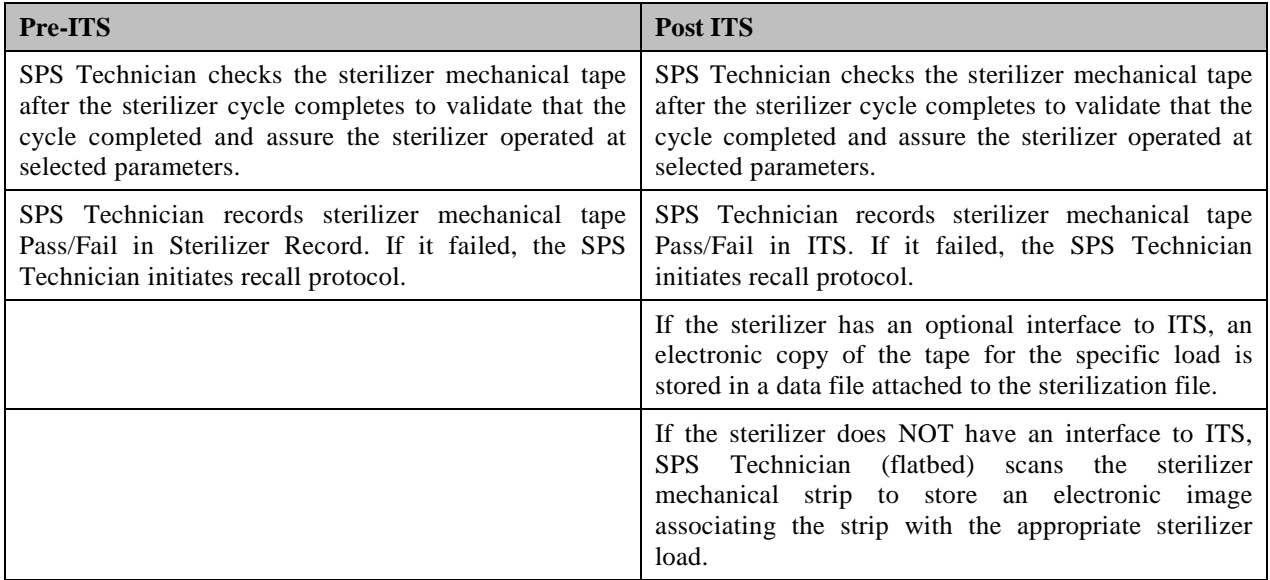

**Table 5: Pre and Post ITS Critical for Post-Sterilization**

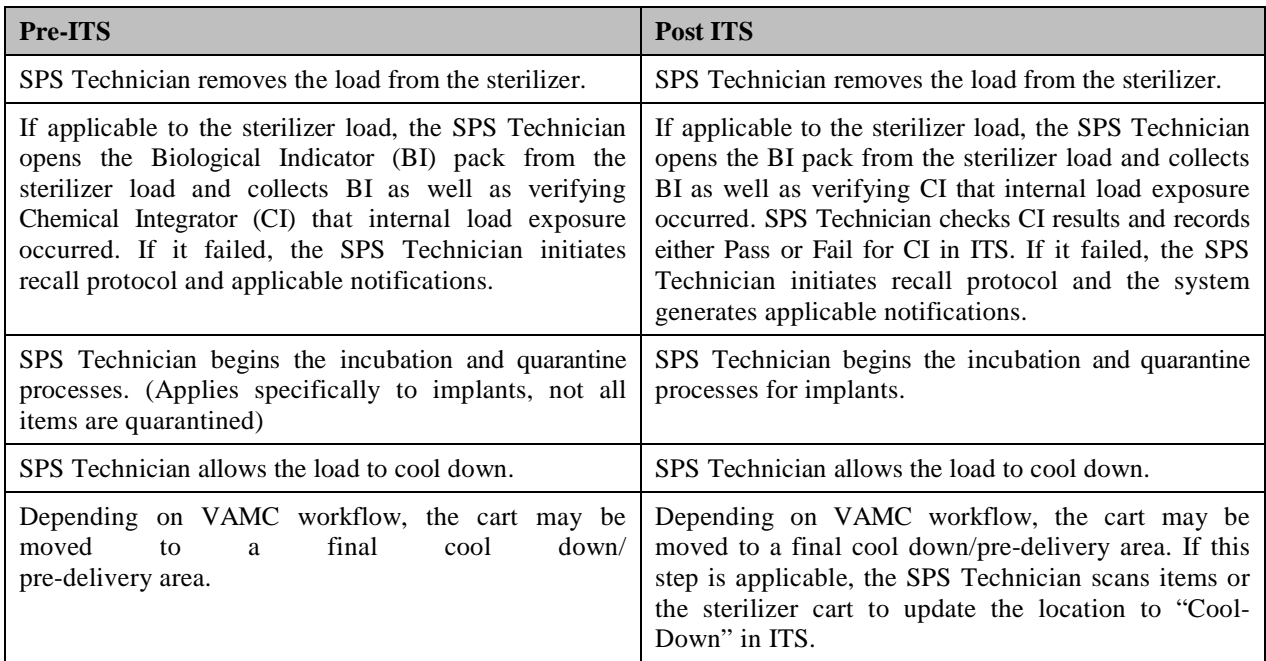

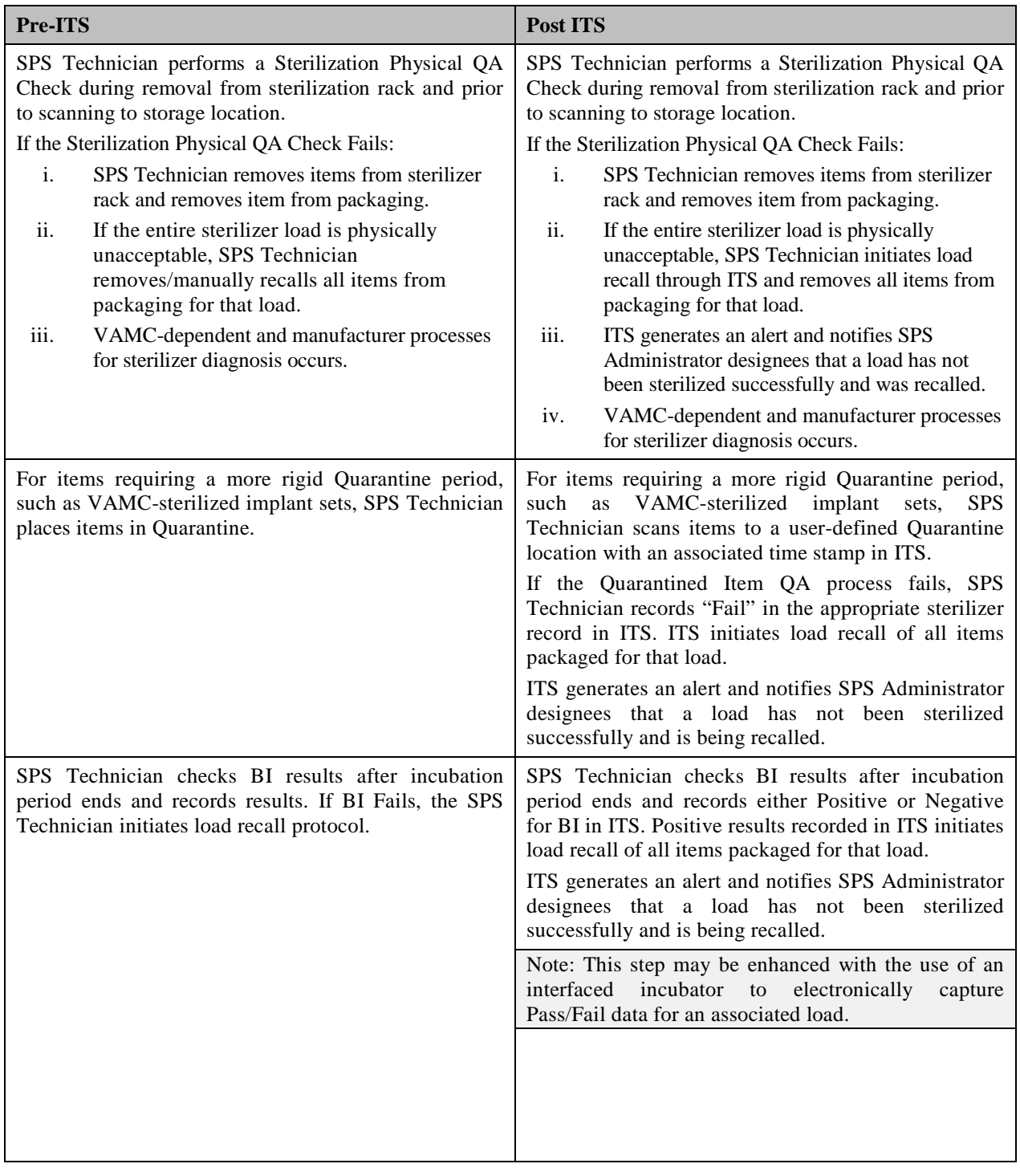

Table 6: Pre and Post ITS Critical for Storage

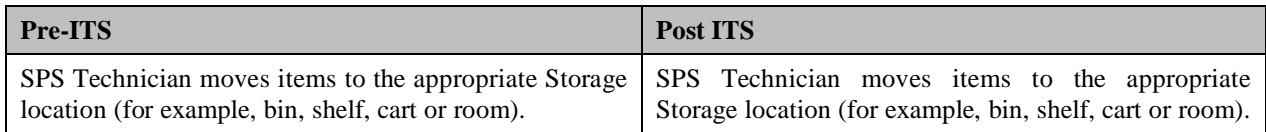

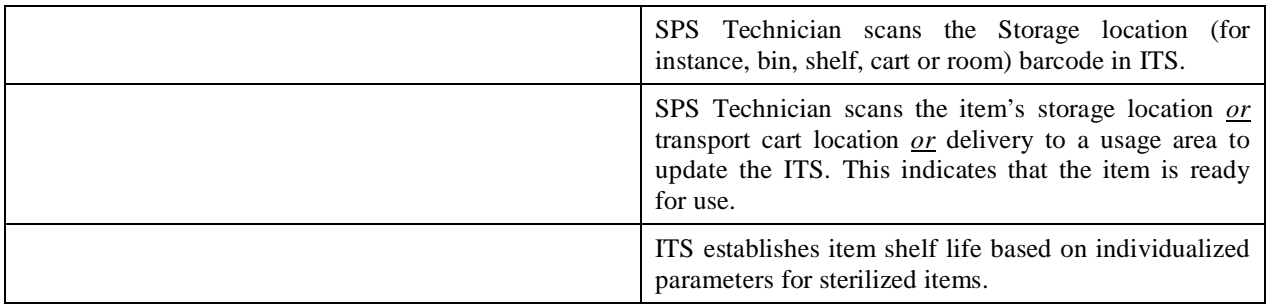

## <span id="page-45-0"></span>**1.3 SPW Critical Item Processing Base Configuration**

The table below lists the standard business rules defined at the national level for Critical Item processing using the standard statuses and locations defined in the preceding sections.

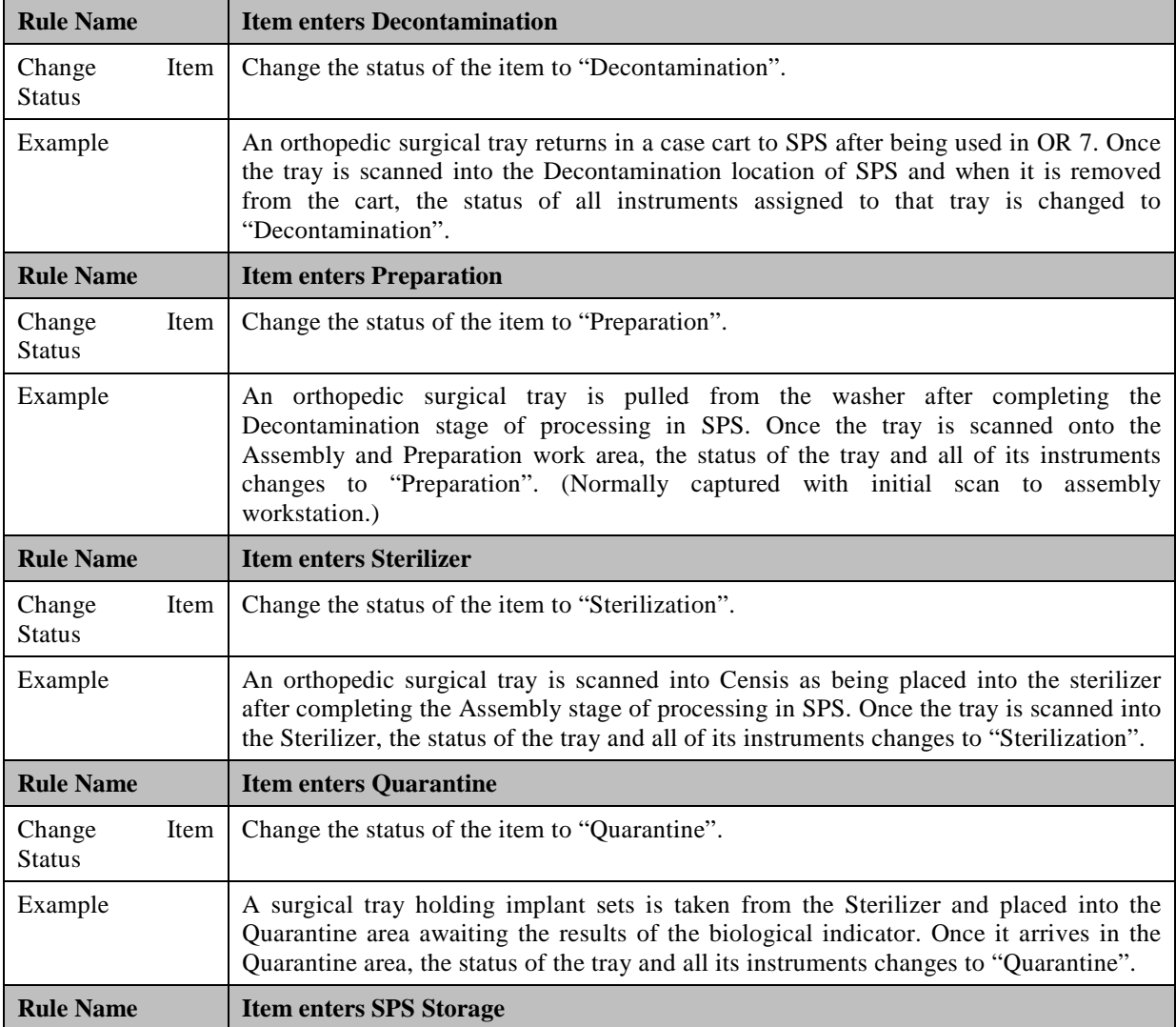

#### **Table 7: Standard Business Rules**

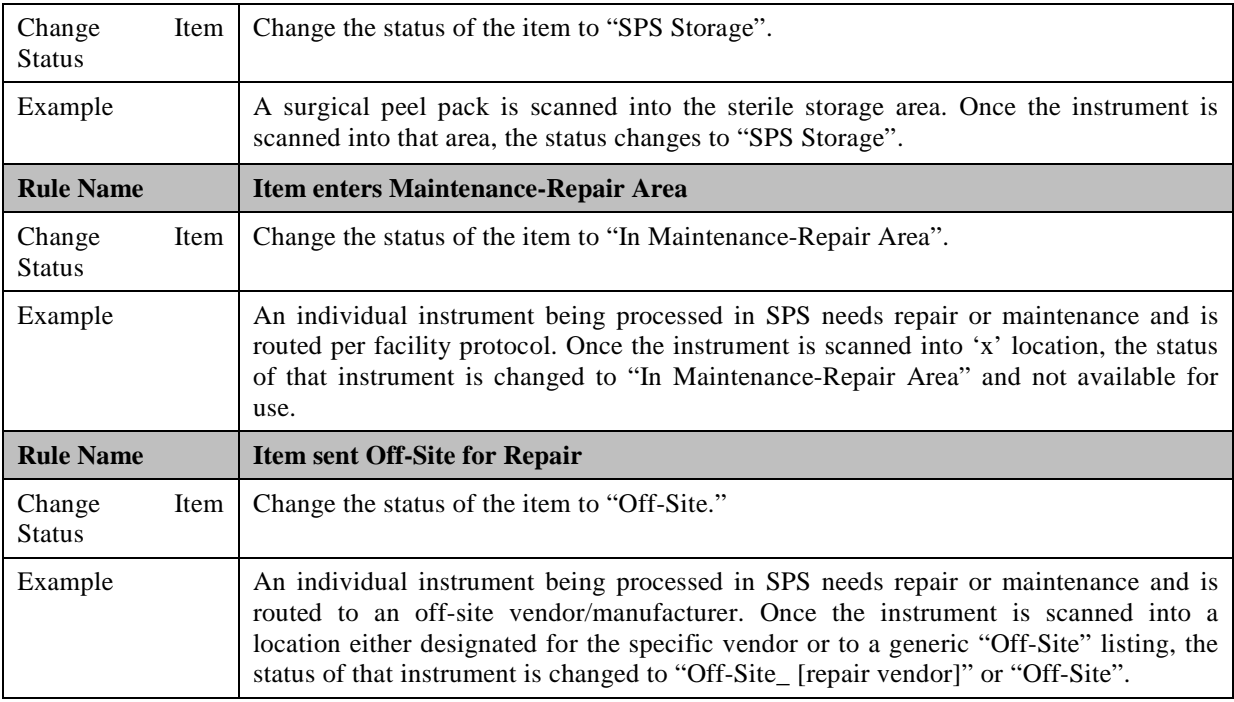

## <span id="page-46-0"></span>**1.4 SPW Business Process: Semi-Critical Item Processing**

The Semi-Critical Item Processing Business Process describes the interaction between ITS, SPS Technicians, and VA Staff to successfully locate, decontaminate, high-level disinfect, sterilize (as applicable), and distribute reprocessed Semi-Critical items throughout a medical system. Semi-Critical items contact mucous membranes or non-intact skin. Examples of Semi-Critical items include, but are not limited to, flexible endoscopes and ultrasound transducers that enter an intact body cavity.

The following tables present the manual and ITS Semi-Critical Item Processes side-by-side:

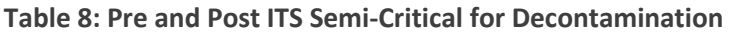

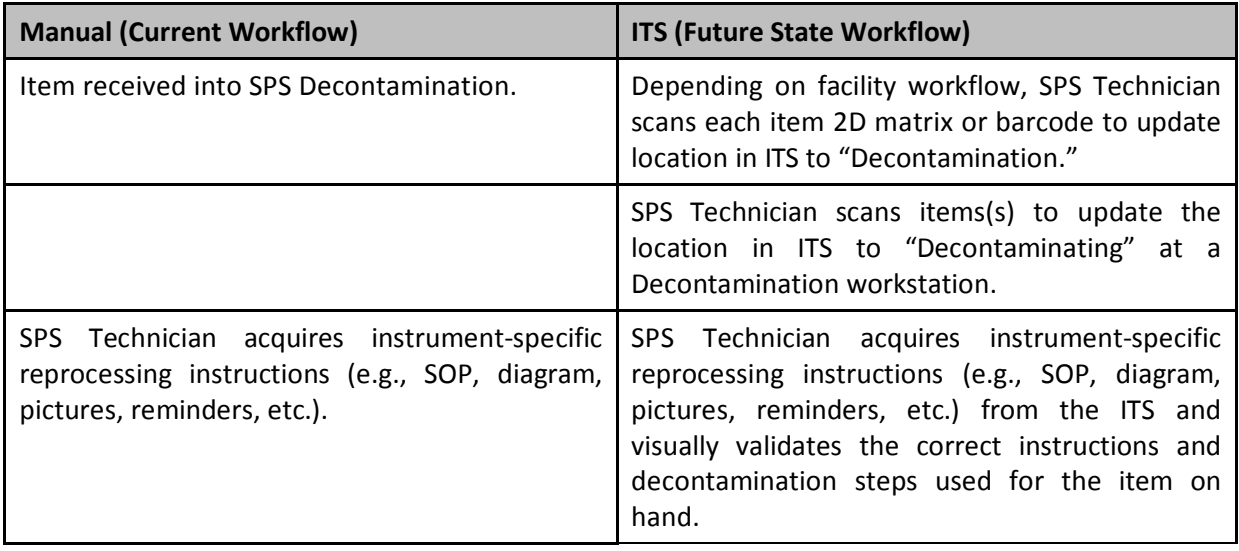

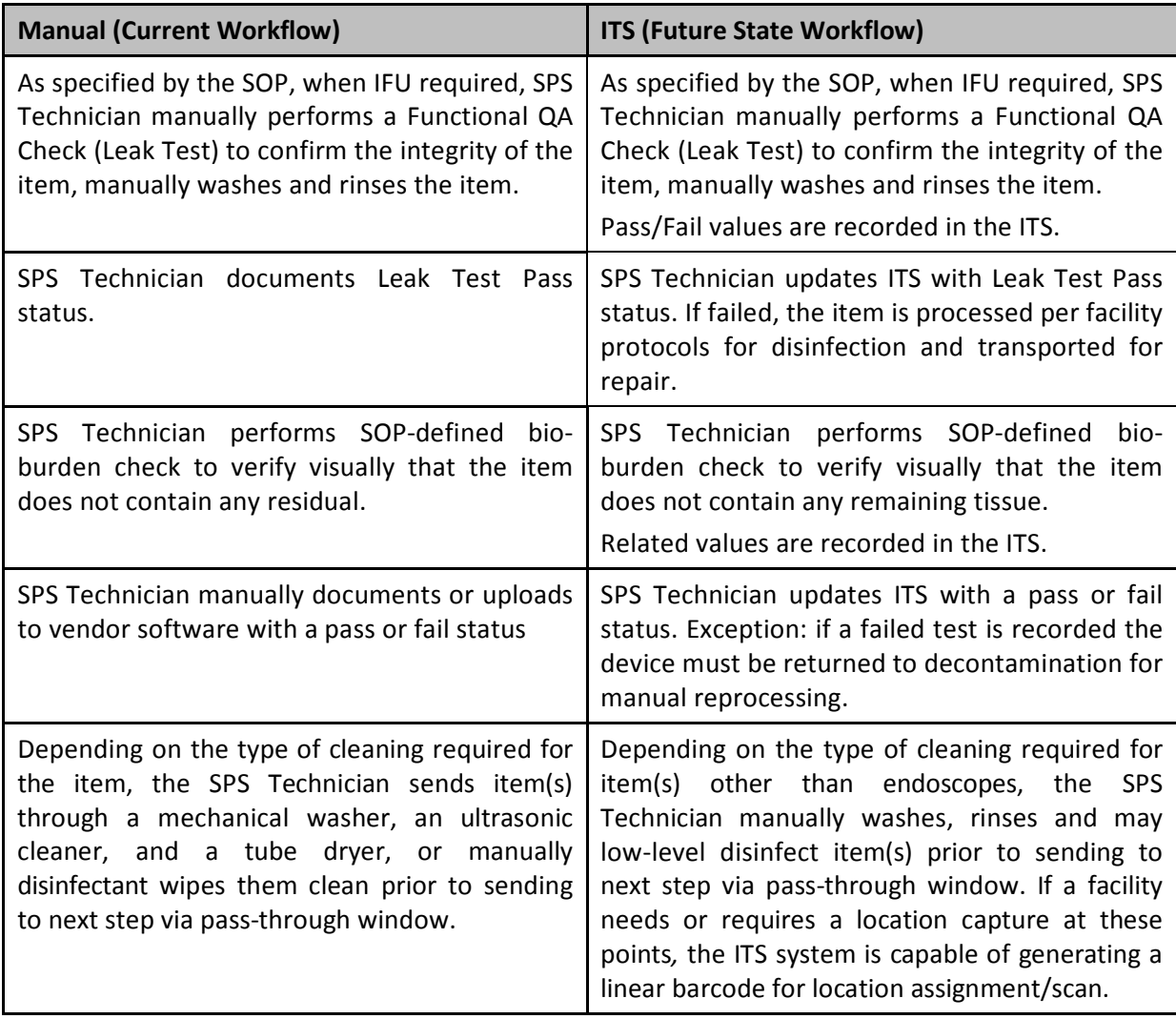

**Table 18: Pre and Post ITS Semi- Critical for Device Preparation for HLD/AER**

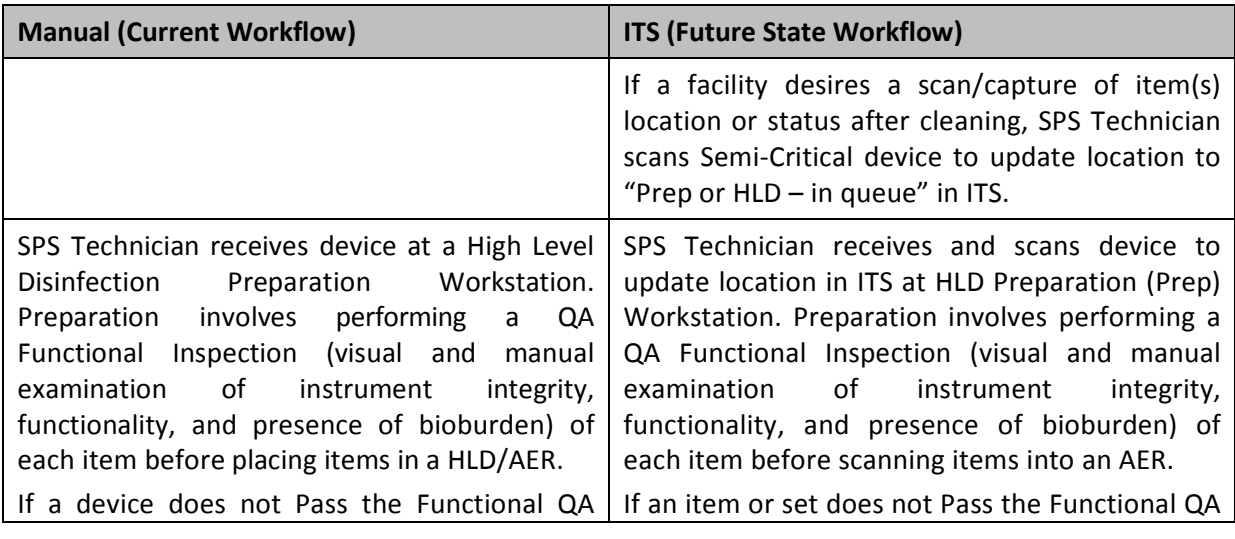

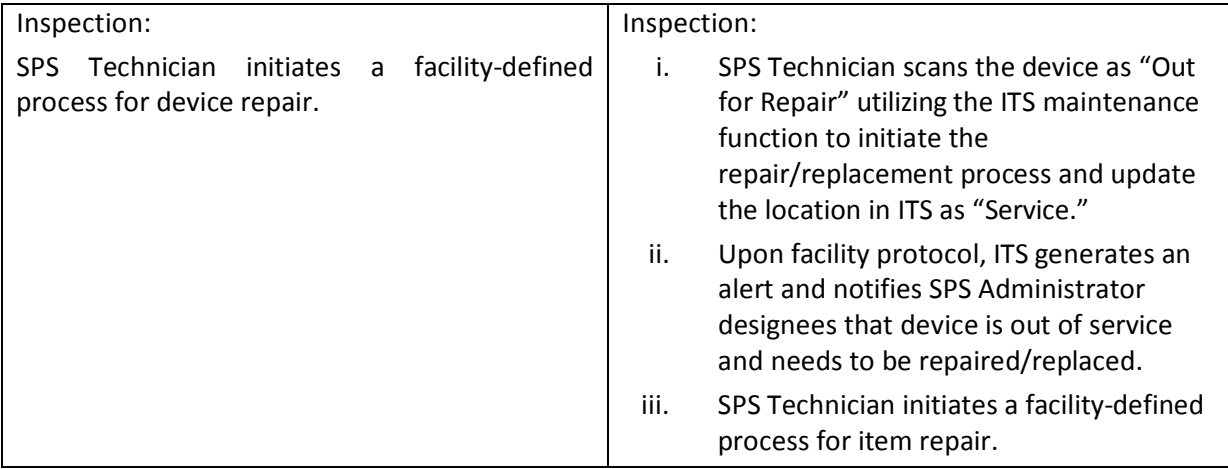

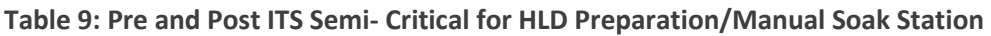

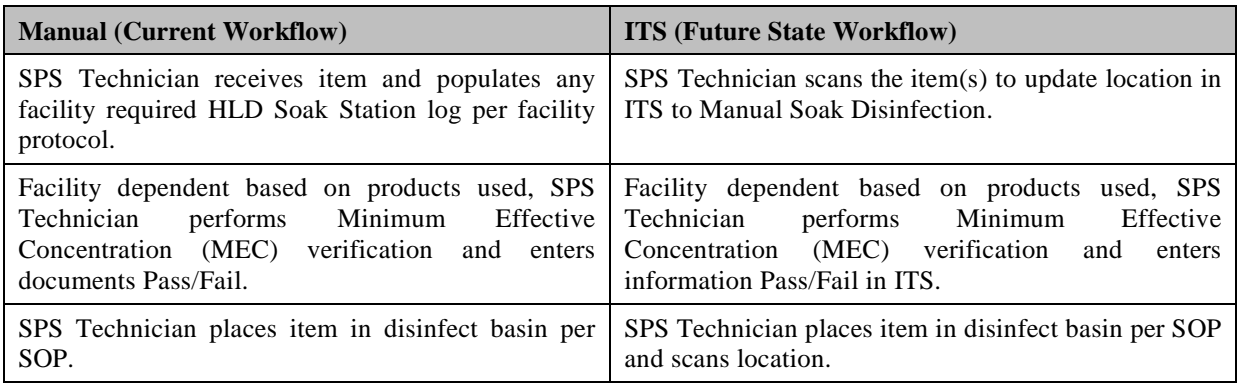

**Table 10: Pre and Post ITS Semi- Critical for HLD/AER Cycle**

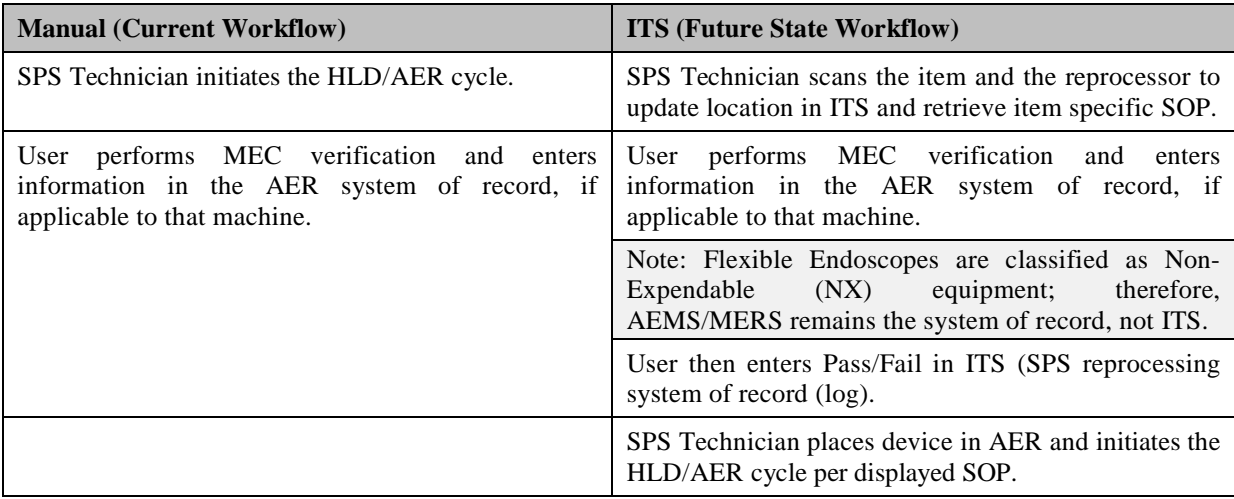

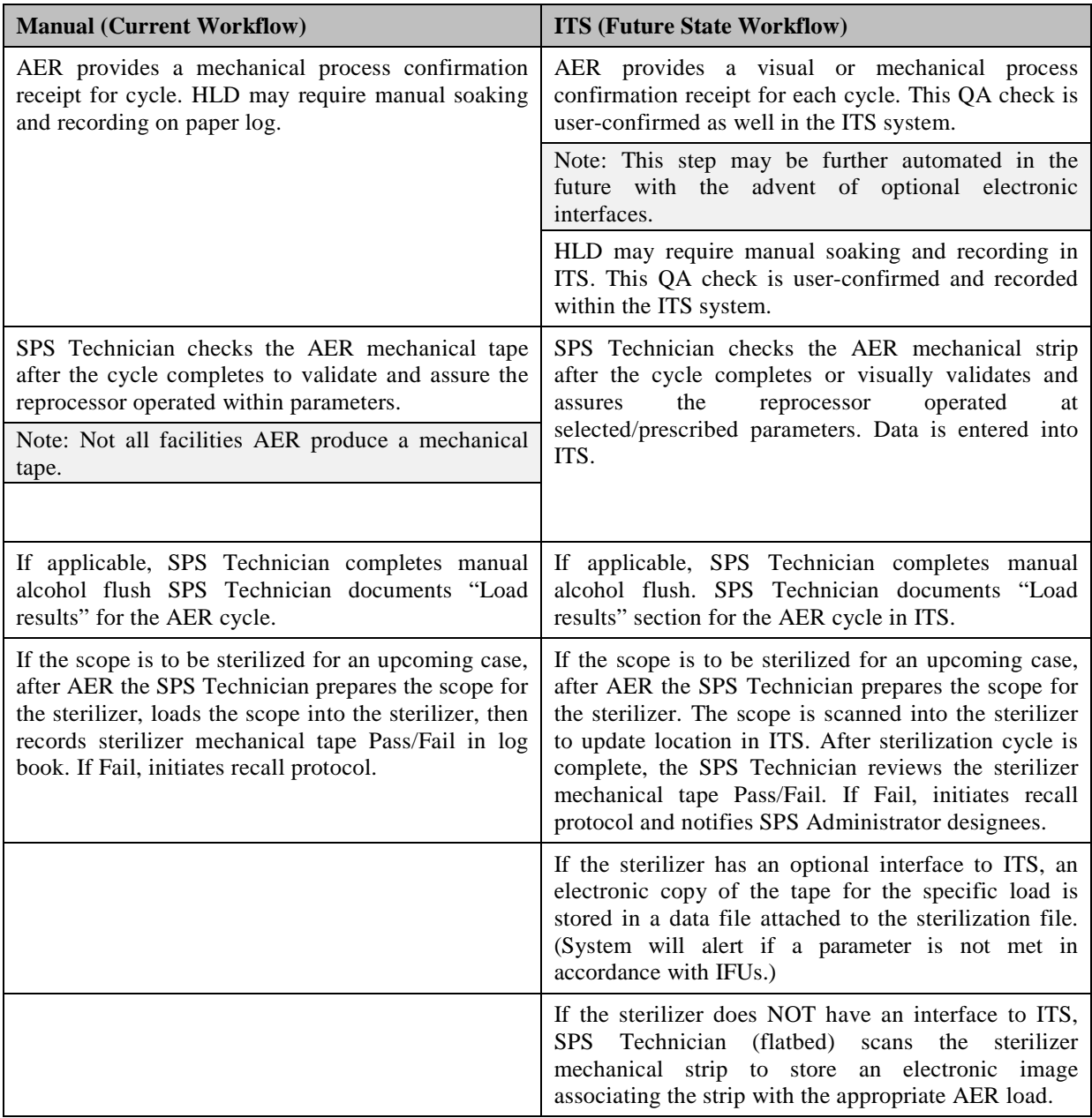

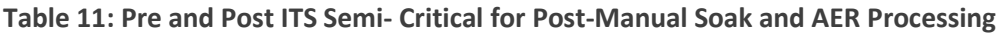

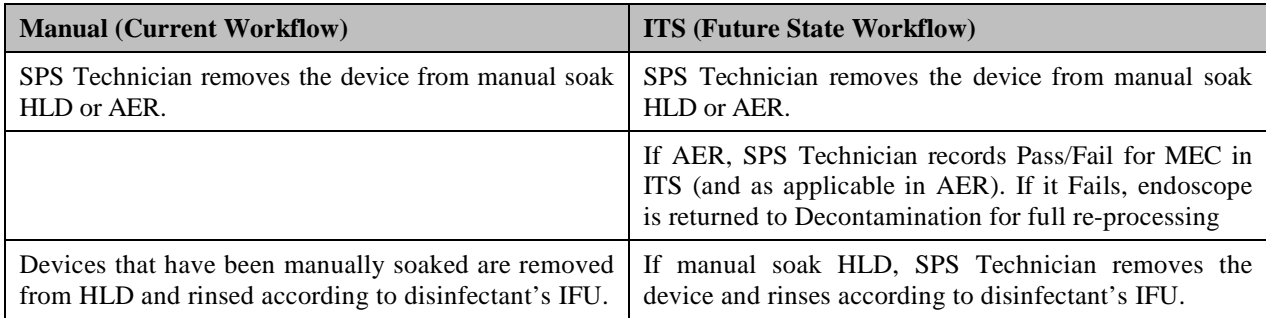

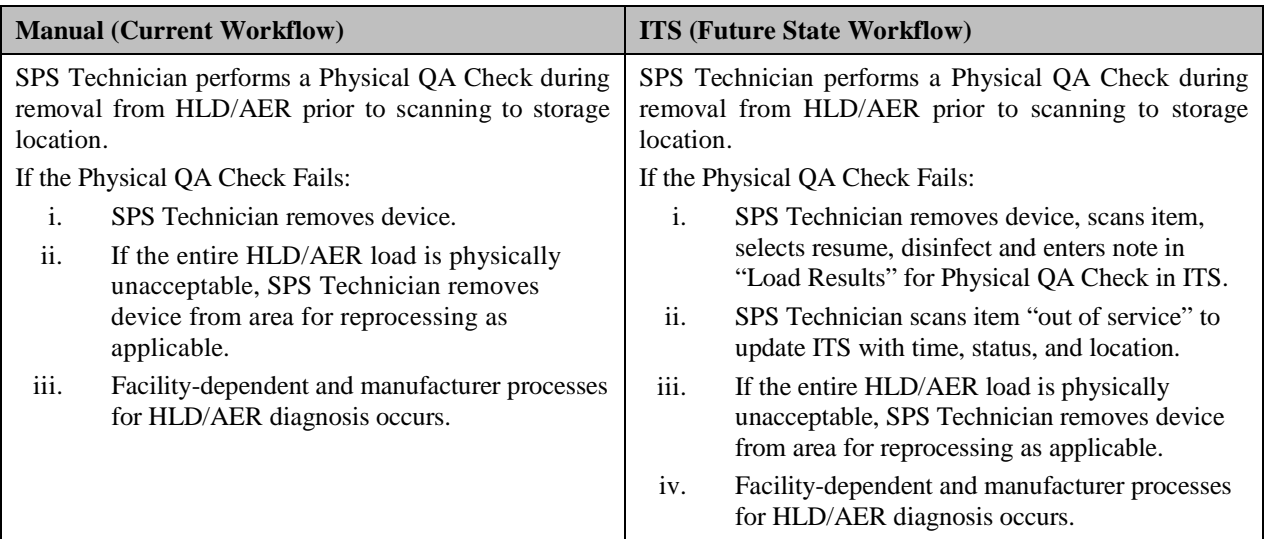

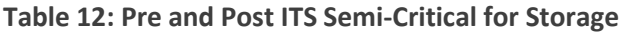

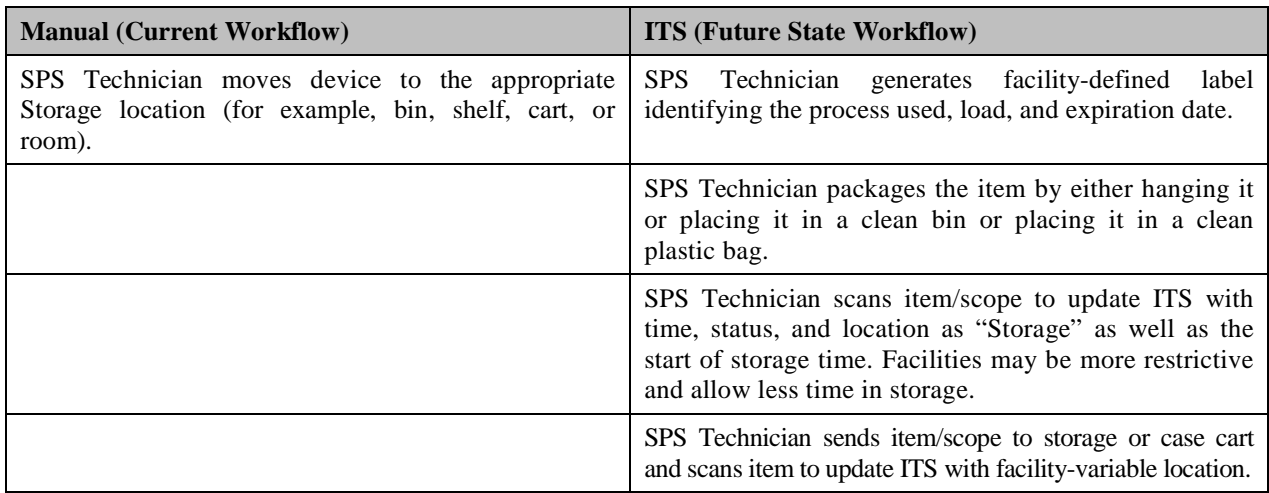

## <span id="page-50-0"></span>**1.5 SPW Semi-Critical Item Processing Base Configuration**

The table below lists the standard business rules defined at the national level for Semi-Critical Item Processing using the standard statuses and locations defined in the preceding sections.

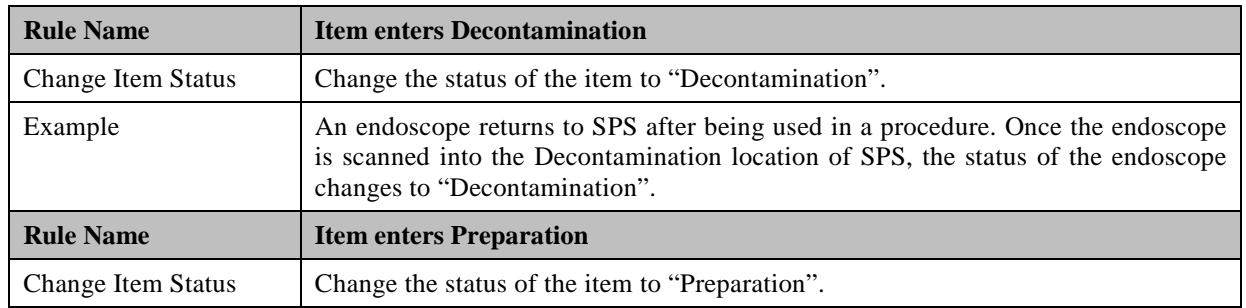

#### **Table 13: Standard Business Rules**

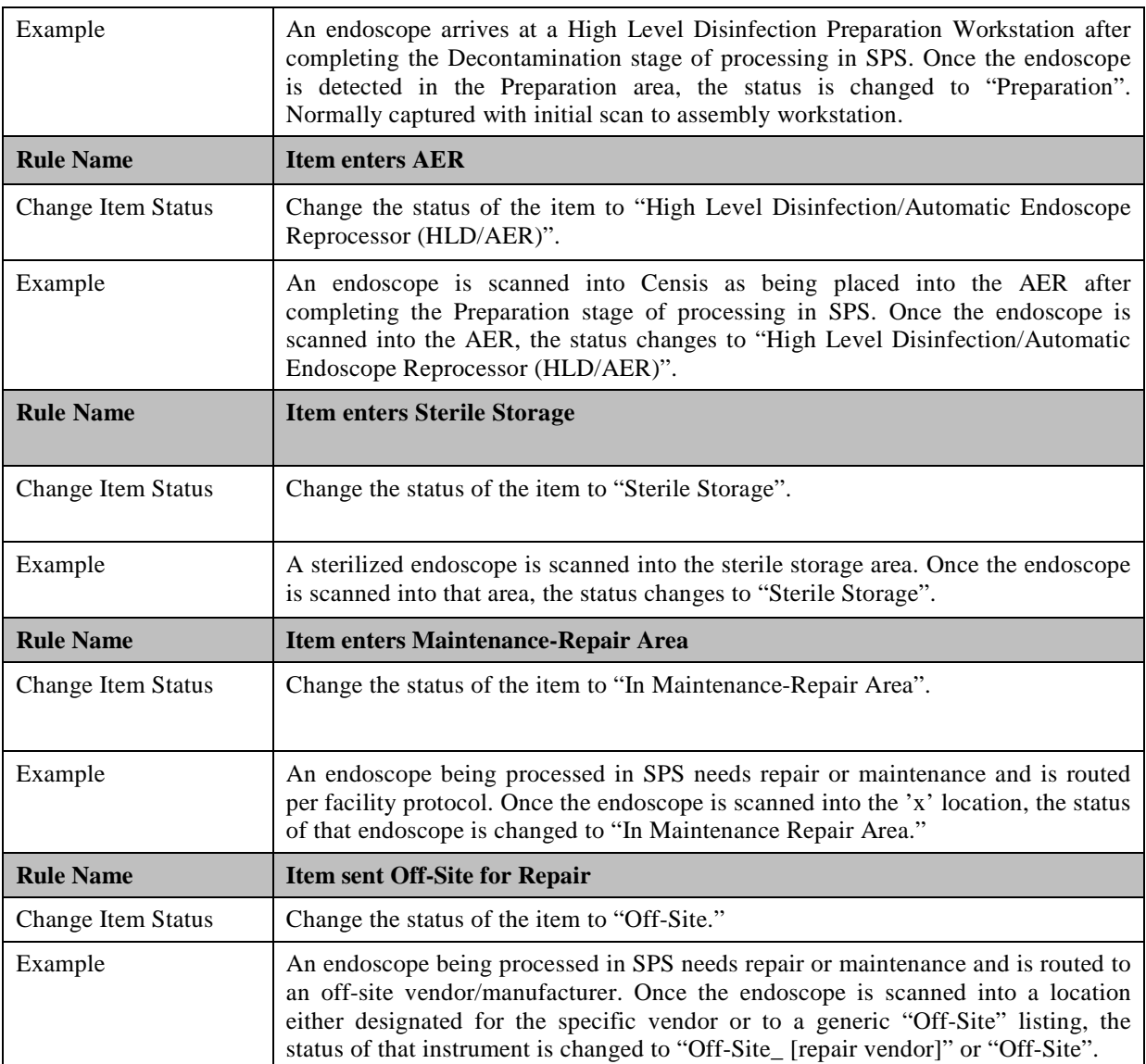

## <span id="page-51-0"></span>**1.6 SPW Business Process: Non-Critical Item Processing**

The Non-Critical Item Processing Business Process describes the interaction between the system and VA staff to successfully locate and disinfect Non-Critical items that are reprocessed in a VAMC SPS and distribute them throughout a VAMC. Non-Critical items are those that come in contact with intact skin only.

The following application process applies only to Non-Critical items sent to an applicable VAMC SPS for reprocessing. Not all VAMC's SPS clean Non-Critical RME and not all RME is cleaned in SPS decontamination (some RME is cleaned at point of care). For Non-Critical items that are cleaned by a VAMC SPS, the 'post-ITS' items are assumed to have a barcode or electrochemical mark that can be scanned into ITS.

#### **1.6.1 SPW Non-Critical Application Process**

#### **Table 24: Pre and Post ITS SPW Non-Critical Application Process cleaned in SPS department**

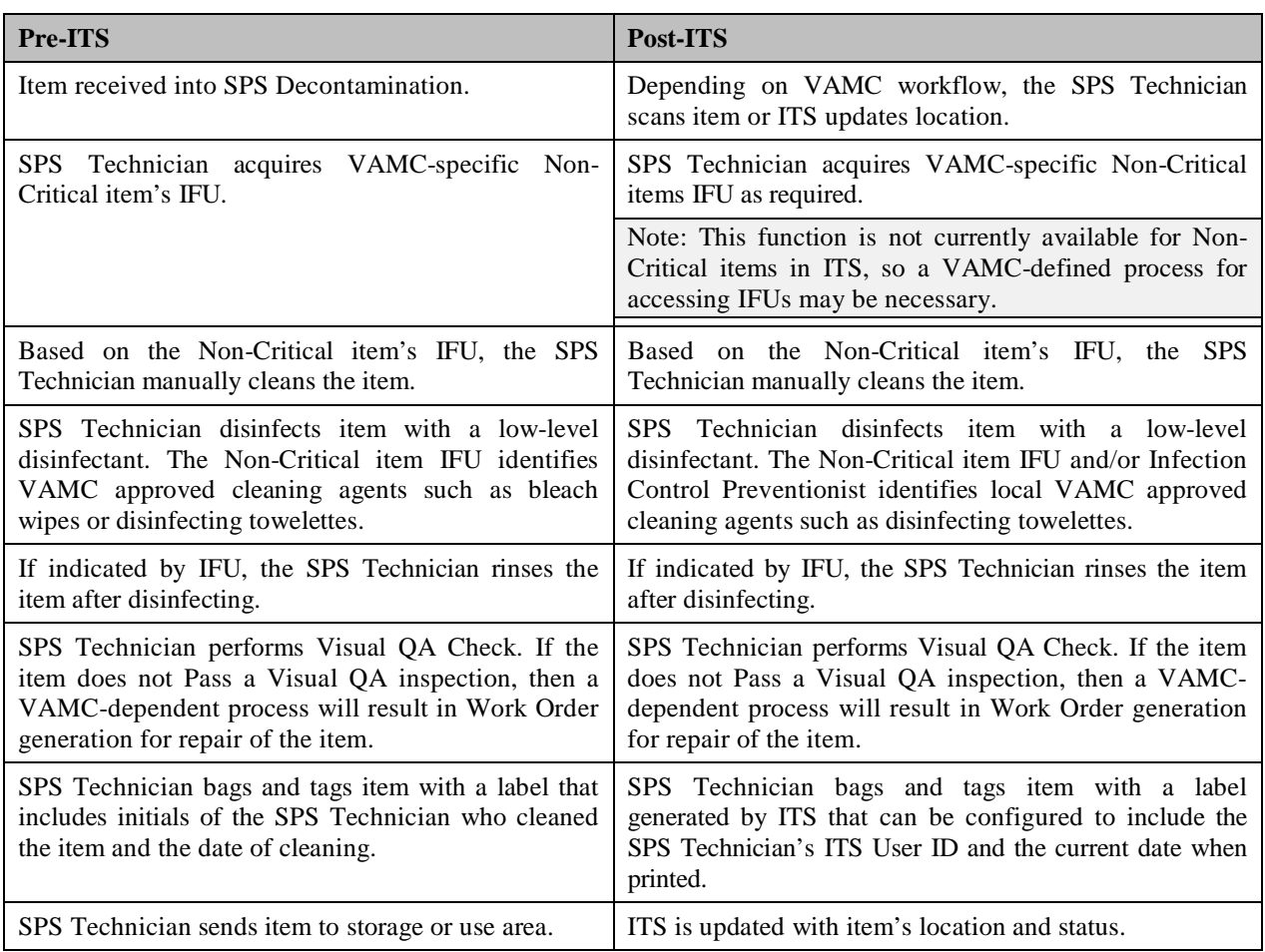

## <span id="page-52-0"></span>**1.7 SPW Business Process: Case Cart and Transportation Tote Processing**

The Case Cart and Transportation Tote Business Process describes the interaction between the system and the SPS Technician to successfully locate, clean, stock, and distribute surgical/SPS case carts and/or transfer transportation totes to clinical areas throughout a VAMC or its CBOCs. Movement of case carts within the VAMC is tracked by Censitrac. For locations where the VAMC and Censis have identified as appropriate for tracking instruments scanned into the case cart (e.g., the surgical suite or case cart staging area). Censitrac updates the case cart location and updates the location of the scanned case cart contents.

#### **1.7.1 SPW Case Cart and Transportation Tote Processing**

#### **Table 14: Pre and Post ITS SPW Case Cart and Transportation Tote Processing**

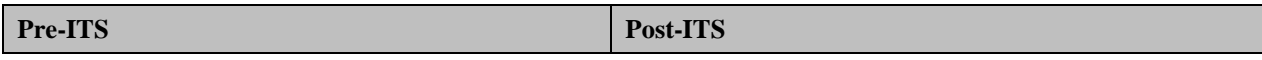

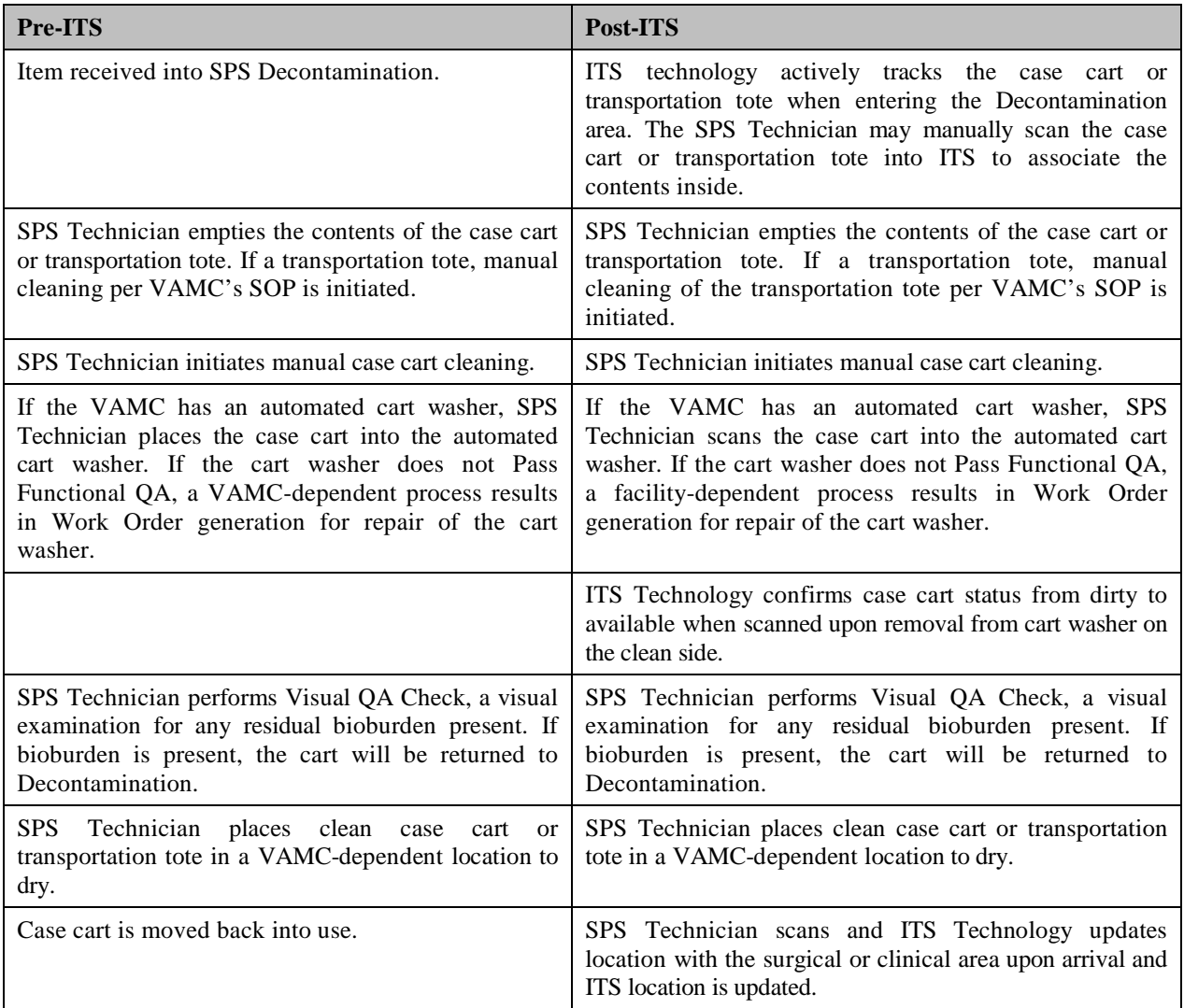

### **1.7.2 SPW Case Cart and Transportation Tote Processing Base Configuration**

The table below lists the standard business rules defined at the national level for case cart or transportation tote processing using the standard statuses and locations defined in the preceding sections.

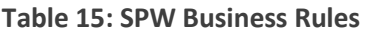

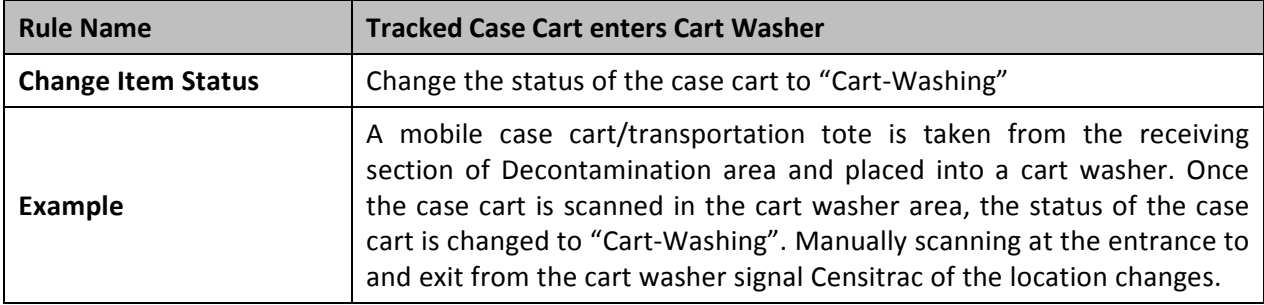

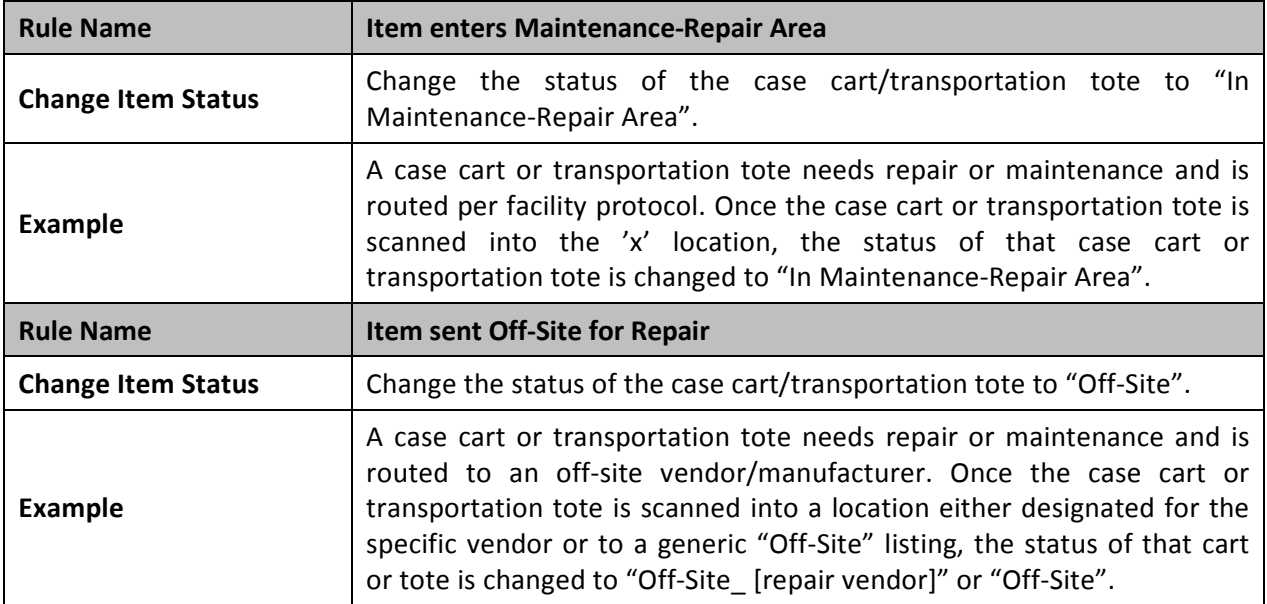